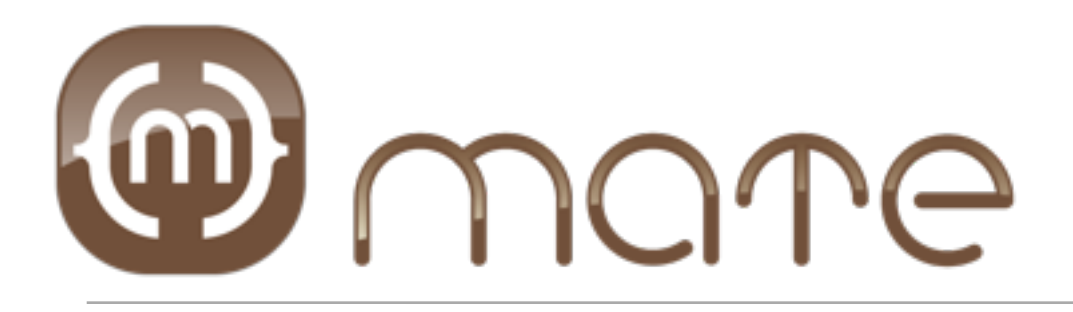

#### A tag-based, event-driven Flex framework

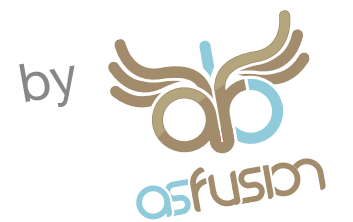

# What is Mate?

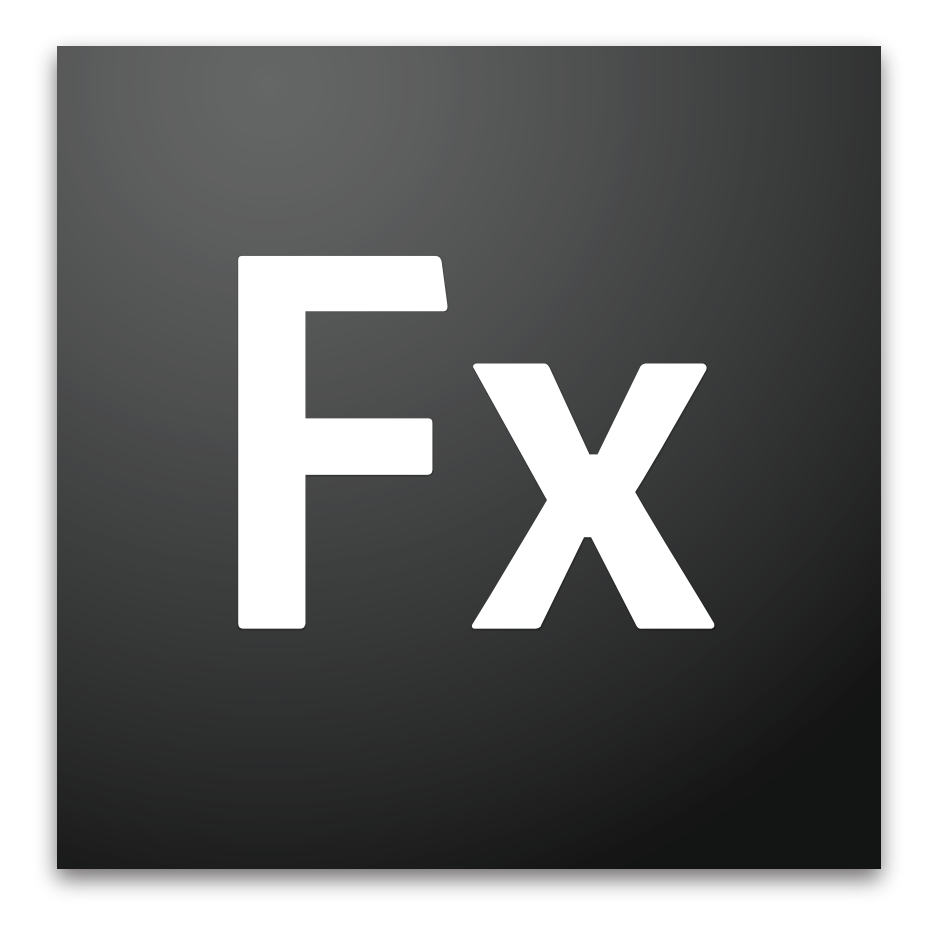

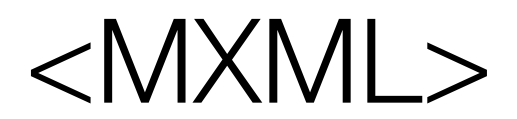

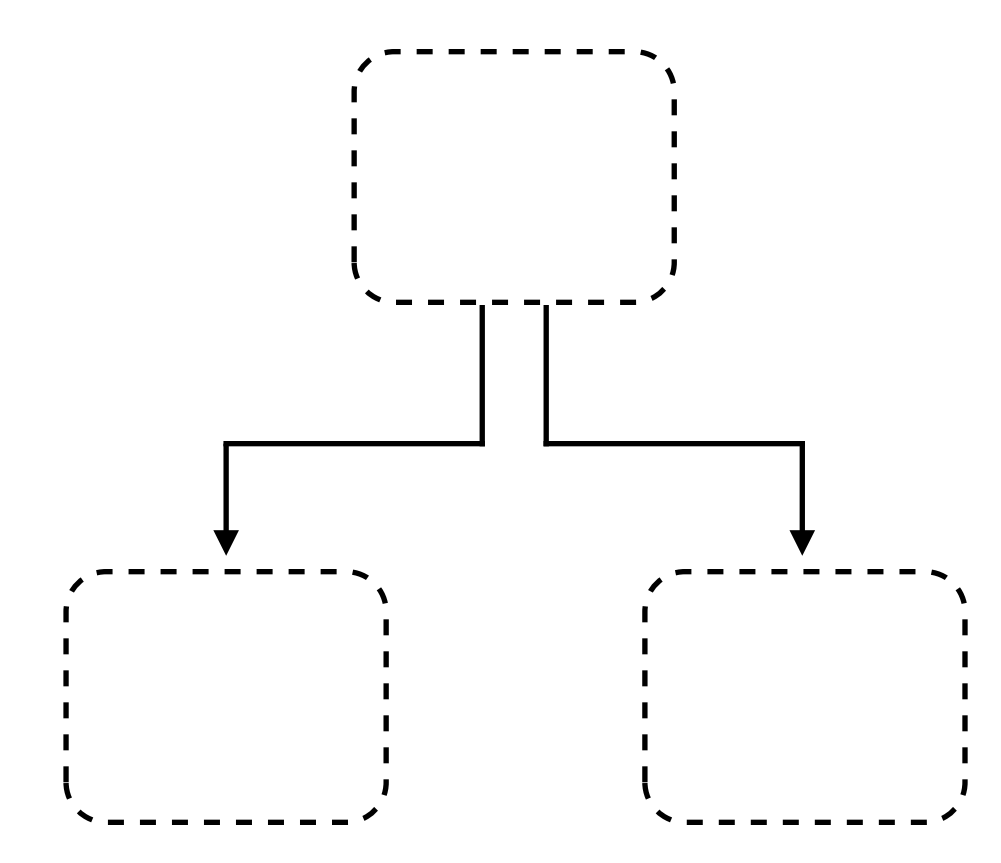

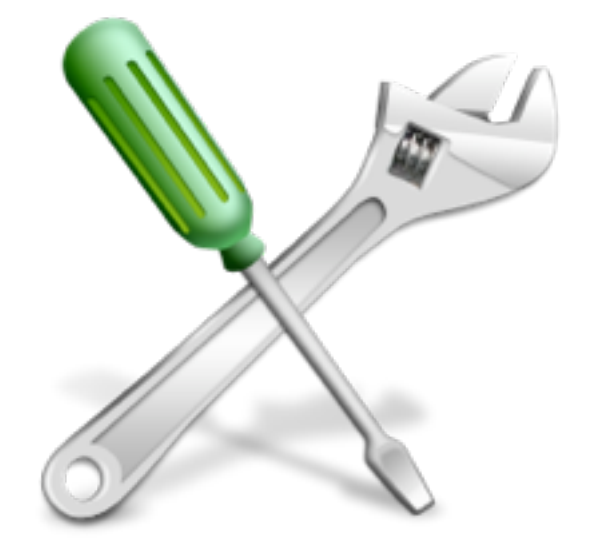

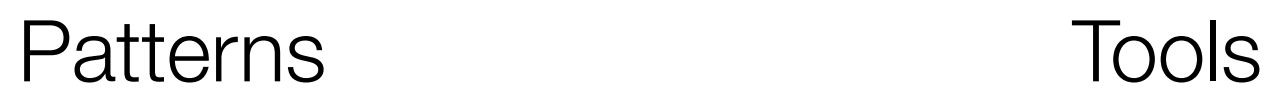

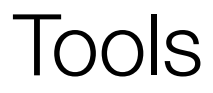

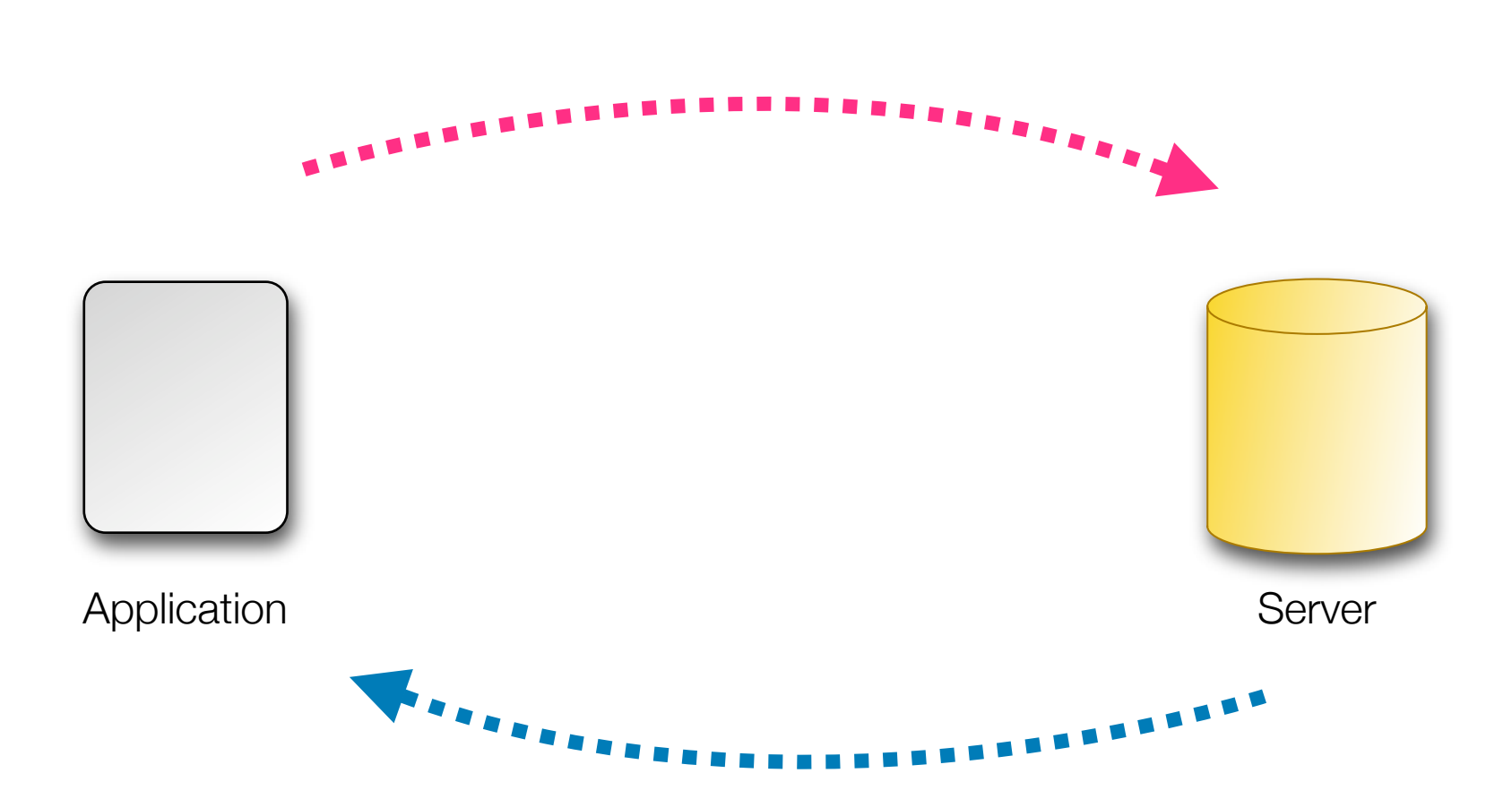

#### Send and receive data from the server

# Movix

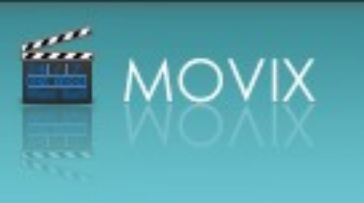

## MovieList.mxml

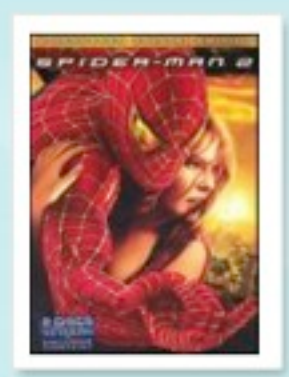

#### Spider Man II

Starring Tobey Maguire, Kirsten Dunst Director Sam Raimi **Year** 2004 Category Action & Adventure, Sci-Fi & Fantasy

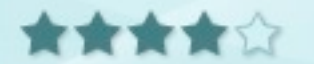

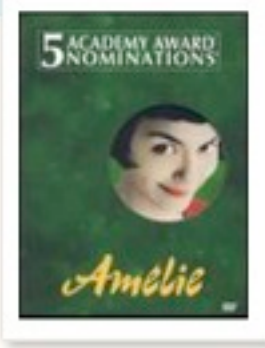

Amelie Starring Audrey Tautou, Mathieu Kassovitz Director Jean-Pierre Jeunet **Year** 2001 Category Comedy, Foreign, Romance

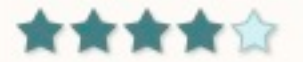

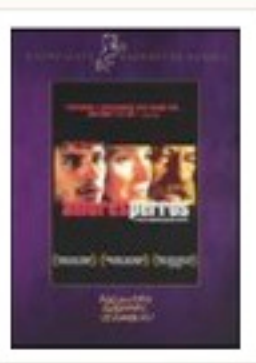

#### Amores Perros

Starring Emilio Echeverria, Gael García Bernal Director Alejandro González Iñárritu **Year 2000** 

Category Drama

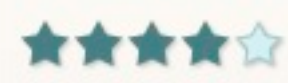

#### **ArrayCollection**

# $\left.\rule{0pt}{2.2pt}\right\}$  Arr Re Retrieved from server

**Add Movie** 

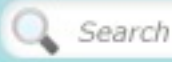

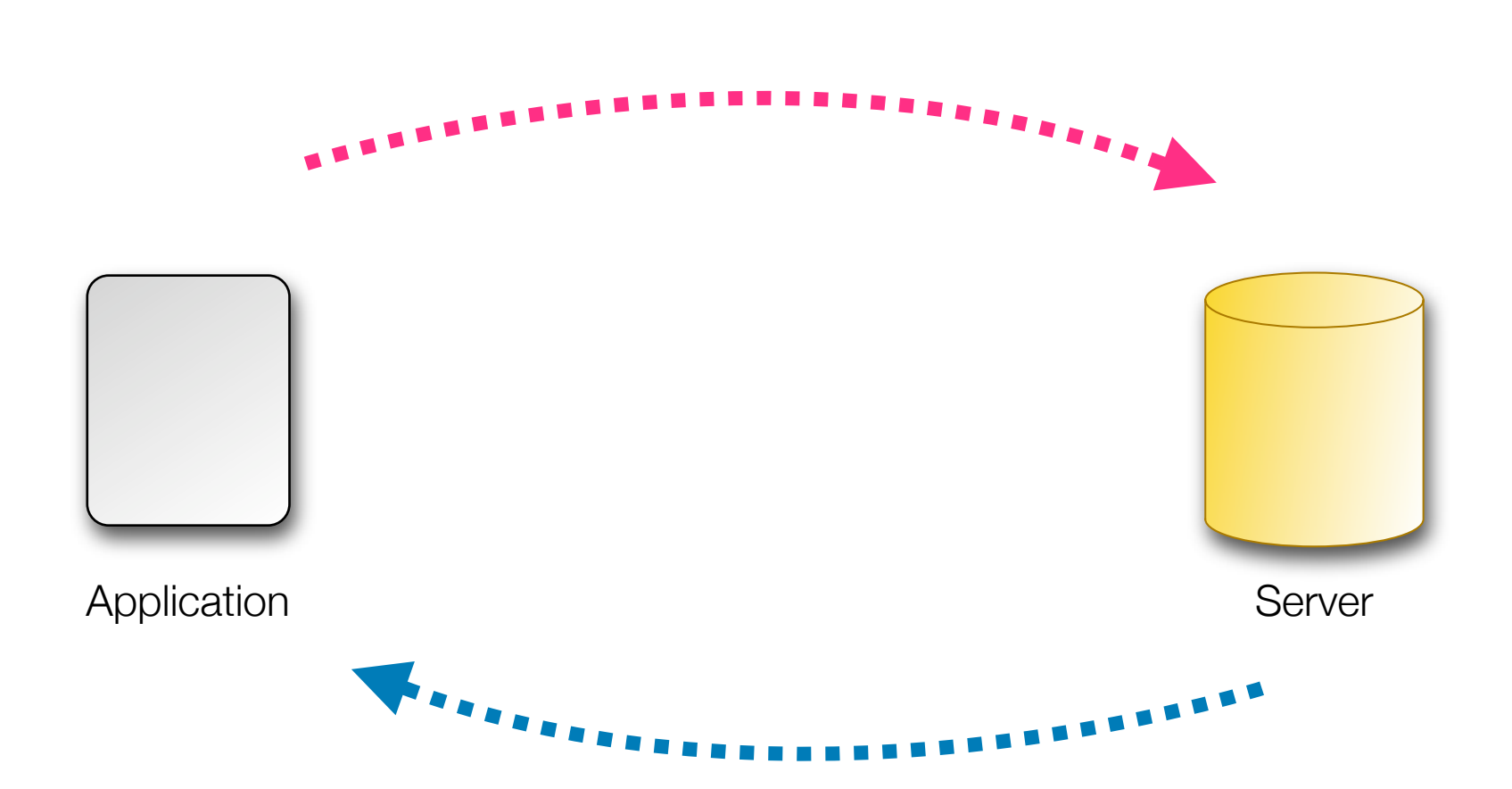

# The best way to send data

RemoteObjects

## The ColdFusion component transfer object Movie.cfc

```
<cfcomponent output="false" alias="com.movix.vos.Movie">
   <cfproperty name="id" type="numeric" default="0">
   <cfproperty name="title" type="string" default="">
   <cfproperty name="year" type="numeric" default="0">
   <cfproperty name="thumbnail" type="string" default="">
   <cfproperty name="rating" type="numeric" default="0">
   <cfproperty name="trailer" type="string" default="">
```

```
<cfscript>
```

```
this.id = \emptyset;
    	 	 this.title = "";
    this.year = 0;
    this.thumbnail = ";
    this.rating = \emptyset;
    this.trailer = ";
</cfscript>
```

```
<!--- Functions here --->
```
## The ColdFusion component transfer object Movie.cfc

```
<cfcomponent output="false" alias="com.movix.vos.Movie">
   <cfproperty name="id" type="numeric" default="0">
   <cfproperty name="title" type="string" default="">
   <cfproperty name="year" type="numeric" default="0">
   <cfproperty name="thumbnail" type="string" default="">
   <cfproperty name="rating" type="numeric" default="0">
   <cfproperty name="trailer" type="string" default="">
```

```
<cfscript>
```

```
this.id = \emptyset;
    this.title = "";
    this.year = 0;
    this.thumbnail = ";
    this.rating = \emptyset;
    this.trailer = ";
</cfscript>
```

```
<!--- Functions here --->
```
## The ColdFusion component transfer object Movie.cfc

```
<cfcomponent output="false" alias="com.movix.vos.Movie">
   <cfproperty name="id" type="numeric" default="0">
   <cfproperty name="title" type="string" default="">
   <cfproperty name="year" type="numeric" default="0">
   <cfproperty name="thumbnail" type="string" default="">
   <cfproperty name="rating" type="numeric" default="0">
   <cfproperty name="trailer" type="string" default="">
```
#### <cfscript>

```
this.id = \emptyset;
    this.title = "";
    this.year = 0;
    this.thumbnail = ";
    this.rating = \emptyset;
    this.trailer = ";
</cfscript>
```

```
<!--- Functions here --->
```

```
package com.movix.vos {
```

```
[RemoteClass(alias="com.movix.vos.Movie")]
```

```
[Bindable]
public class Movie {
```

```
public var id: Number = 0;
	 	 public var title:String = "";
public var year: Number = 0;
	 	 public var thumbnail:String = "";
public var rating: Number = 0;
	 	 public var trailer:String = "";
```
}

}<br>}

```
package com.movix.vos {
```
[RemoteClass(alias="com.movix.vos.Movie")]

```
[Bindable]
public class Movie {
```

```
public var id:Number = 0;
	 	 public var title:String = "";
public var year: Number = 0;
	 	 public var thumbnail:String = "";
public var rating: Number = 0;
	 	 public var trailer:String = "";
```
}

}<br>}

```
package com.movix.vos {
```

```
[RemoteClass(alias="com.movix.vos.Movie")]
```

```
[Bindable]
public class Movie {
```
}<br>}

}

```
public var id:Number = 0;
	 	 public var title:String = "";
public var year: Number = 0;
	 	 public var thumbnail:String = "";
public var rating: Number = 0;
	 	 public var trailer:String = "";
```
Movie.cfc

<cfproperty name="id" type="numeric" default="0"> <cfproperty name="title" type="string" default=""> <cfproperty name="year" type="numeric" default="0"> <cfproperty name="thumbnail" type="string" default="">  $\epsilon$ cfproperty name="rating" type="numeric" default=" $\alpha$ ">

```
package com.movix.vos {
```

```
[RemoteClass(alias="com.movix.vos.Movie")]
```

```
[Bindable]
public class Movie {
```
}<br>}

}

```
public var id:Number = 0;
public var title: string = "";public var 'year:Nvmber = 0;
public var thumbna\lambdal:String = "";
public var rating: Number = 0;
public var trailer: Stiving = "";
```
Movie.cfc

<cfproperty name="id" type="numeric" default="0"> <cfproperty name="title" type="string" default=""> <cfproperty name="year" type="numeric" default="0"> <cfproperty name="thumbnail" type="string" default="">  $\epsilon$ cfproperty name="rating" type="numeric" default=" $\alpha$ ">

## The ColdFusion component service MovieService.cfc

```
<cfcomponent output="false">
```

```
<cffunction name="getAll" output="false" access="remote"
     returntype="com.movix.vos.Movie[]">
```

```
\langle \text{cfset var movies} = \text{``" } \rangle<!--- get the movies in an array --->
```

```
<cfreturn movies>
```
</cffunction>

## The ColdFusion component service MovieService.cfc

```
<cfcomponent output="false">
 <cffunction name="getAll" output="false" access="remote"
       returntype="com.movix.vos.Movie[]">
```

```
\langle \text{cfset var movies} = \text{``" } \rangle<!--- get the movies in an array --->
```
<cfreturn movies>

</cffunction>

## The ColdFusion component service MovieService.cfc

<cfcomponent output="false">

```
<cffu<del>nction name="getAll" output="false" q</del>ccess="remote"
      returntype="com.movix.vos.Movie[]">
```

```
\langle \text{cfset var movies} = \text{``" } \rangle<!--- get the movies in an array --->
```
<cfreturn movies>

</cffunction>

</cfcomponent>

<u>in the state</u>

# The Flex caller

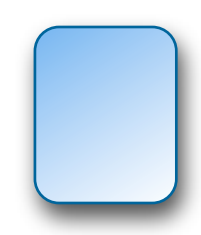

```
public function initList():void {
   service.getAll();
}
```
private function handleResult(event:ResultEvent):void { //parse results }

private function handleFault(event:FaultEvent):void {}

```
<mx:RemoteObject id="service" 
     result="handleResult(event)"
      fault="handleFault(event)">
```
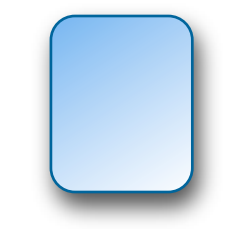

```
public function initList():void {
   service.getAll();
}
```
private function handleResult(event:ResultEvent):void { //parse results }

private function handleFault(event:FaultEvent):void {}

```
<mx:RemoteObject id="service" 
     result="handleResult(event)"
      fault="handleFault(event)">
```
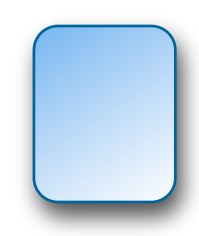

```
public function initList():void {
   service.getAll();
}
```
private function handleResult(event:ResultEvent):void { //parse results

private function handleFault(event:FaultEvent):void {}

```
<mx:RemoteObject id="service" 
     result="handleResult(event)"
      fault="handleFault(event)">
```
</mx:Panel>

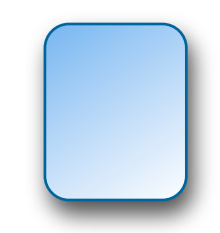

```
public function initList():void {
   service.getAllMovies();
}<br>}
```
private function handleResult(event:ResultEvent):void { //parse results }

private function handleFault(event:FaultEvent):void {}

<mx:RemoteObject id="service" result="handleResult(event)" fault="handleFault(event)">

can't reuse services

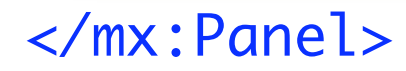

> public function initList():void { service.getAllMovies(); }

knows about server methods

private function handleResult(event:ResultEvent):void { //parse results }

private function handleFault(event:FaultEvent):void {}

```
<mx:RemoteObject id="service" 
     result="handleResult(event)"
      fault="handleFault(event)">
```

```
public function initList():void {
   service.getAllMovies();
}<br>}
```
private function handleResult(event //parse results <u>}</u>

private function handleFault(event:

```
<mx:RemoteObject id="service" 
     result="handleResult(event)"
      fault="handleFault(event)">
```
knows about business logic and service implementation

depends on service for data

```
public function initList():void {
   service.getAllMovies();
}
```
private function handleResult(event:ResultEvent):void { //parse results }<br>}

private function handleFault(event:FaultEvent):void {}

```
<mx:RemoteObject id="service" 
     result="handleResult(event)"
      fault="handleFault(event)">
```
# Making the call with Mate

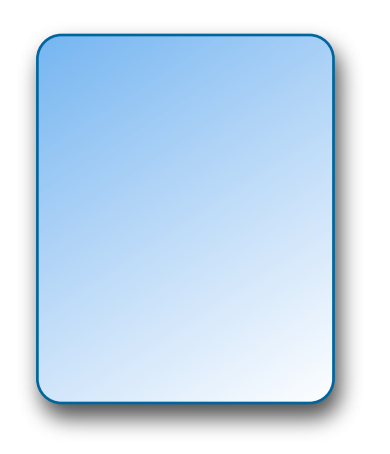

private function initList():void {

var event:MovieEvent = new MovieEvent(MovieEvent.GET\_ALL);

dispatchEvent(event);

#### **MovieList**

</mx:Panel>

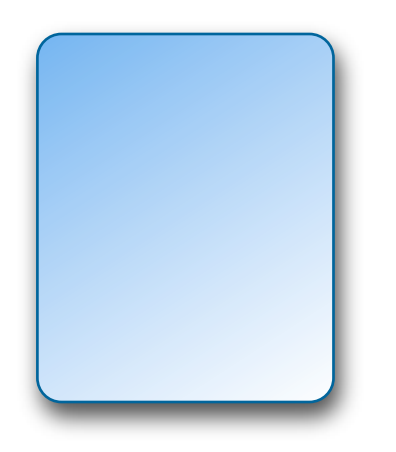

private function initList():void {

var event: MovieEvent = new MovieEvent(MovieEvent.GET\_ALL);

dispatchEvent(event);

#### **MovieList**

</mx:Panel>

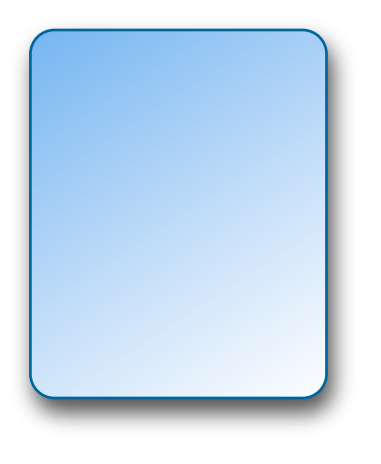

#### **MovieList**

} }

management of the state of

}

public class MovieEvent extends flash.events.Event {

pastre seatre eense diricrisering<br>"getAllMoviesEvent"; public static const GET\_ALL:String =

<mx:Panel xmlns:mx="http://www.adobe.com/2006/mxml"

public function MovieEvent( eype:sereng,<br>bubbles:Boolean=true, type:String, cancelable:Boolean=false) {

dispatchEvent(event); super(type, bubbles, cancelable);

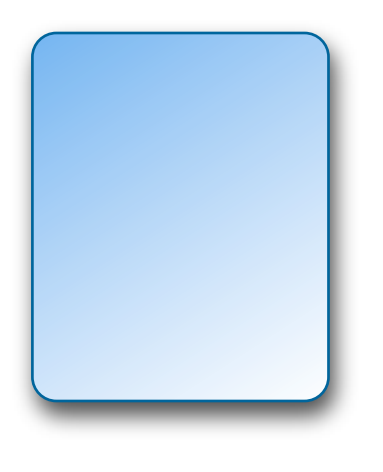

#### **MovieList**

} }

management of the state of

}

public clas<del>s MovieEvent - in Ini</del>t extends flash.events.Event {

pastre seatre eense diricrisering<br>"getAllMoviesEvent"; public static const GET\_ALL:String =

<mx:Panel xmlns:mx="http://www.adobe.com/2006/mxml"

public function MovieEvent(

eype:sereng,<br>bubbles:Boolean=true, type:String, cancelable:Boolean=false) {

dispatchEvent(event); super(type, bubbles, cancelable);

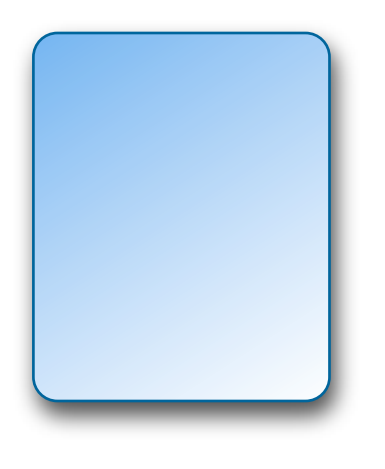

#### **MovieList**

private function initList():void { "getAllMoviesEvent"; public function MovieEvent( eype:sereng,<br>bubbles:Boolean=true, dispatchEvent(event); } }<mx:Panel xmlns:mx="http://www.adobe.com/2006/mxml" public class MovieEvent management of the state of extends flash.events.Event { public static const GET\_ALL: String = type:String, cancelable:Boolean=false) { super(type, bubbles, cancelable); }

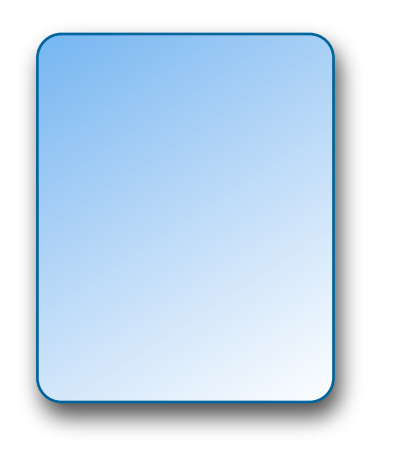

private function initList():void {

var event: MovieEvent = new MovieEvent(MovieEvent.GET\_ALL);

dispatchEvent(event);

#### **MovieList**

</mx:Panel>

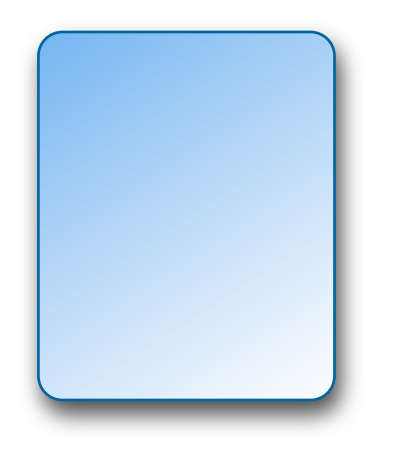

private function initList():void {

var event:MovieEvent = new MovieEvent(MovieEvent.GET\_ALL);

dispatchEvent(event);

#### **MovieList**

</mx:Panel>

#### **Event Bus**

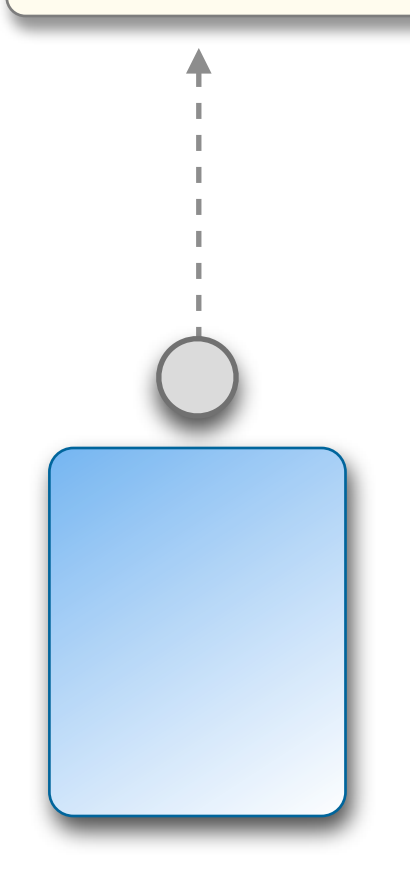

#### <mx:Panel xmlns:mx="<http://www.adobe.com/2006/mxml>" creationComplete="initList()">

private function initList():void {

var event:MovieEvent = new MovieEvent(MovieEvent.GET\_ALL);

dispatchEvent(event);

## **MovieList**

</mx:Panel>
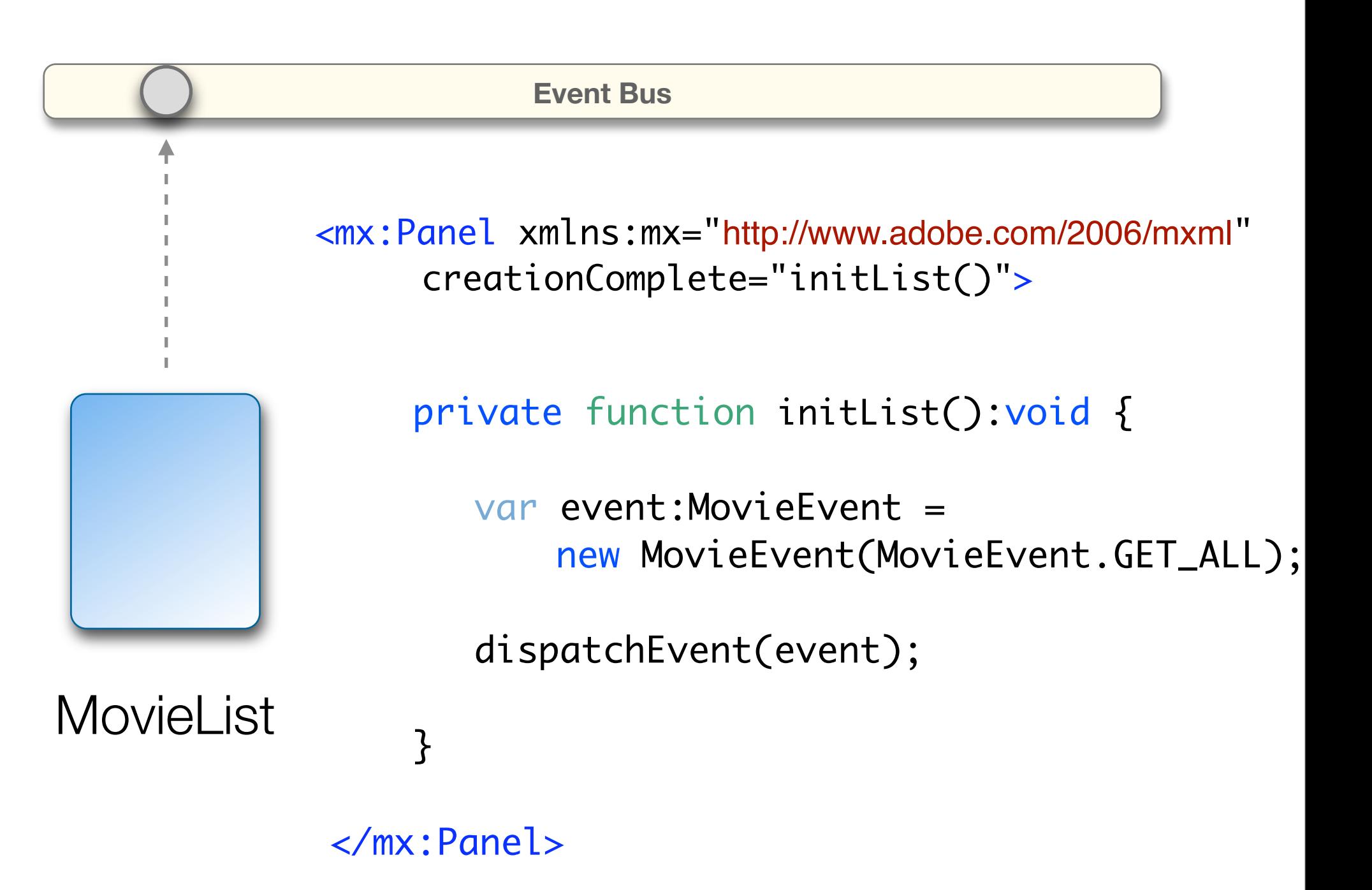

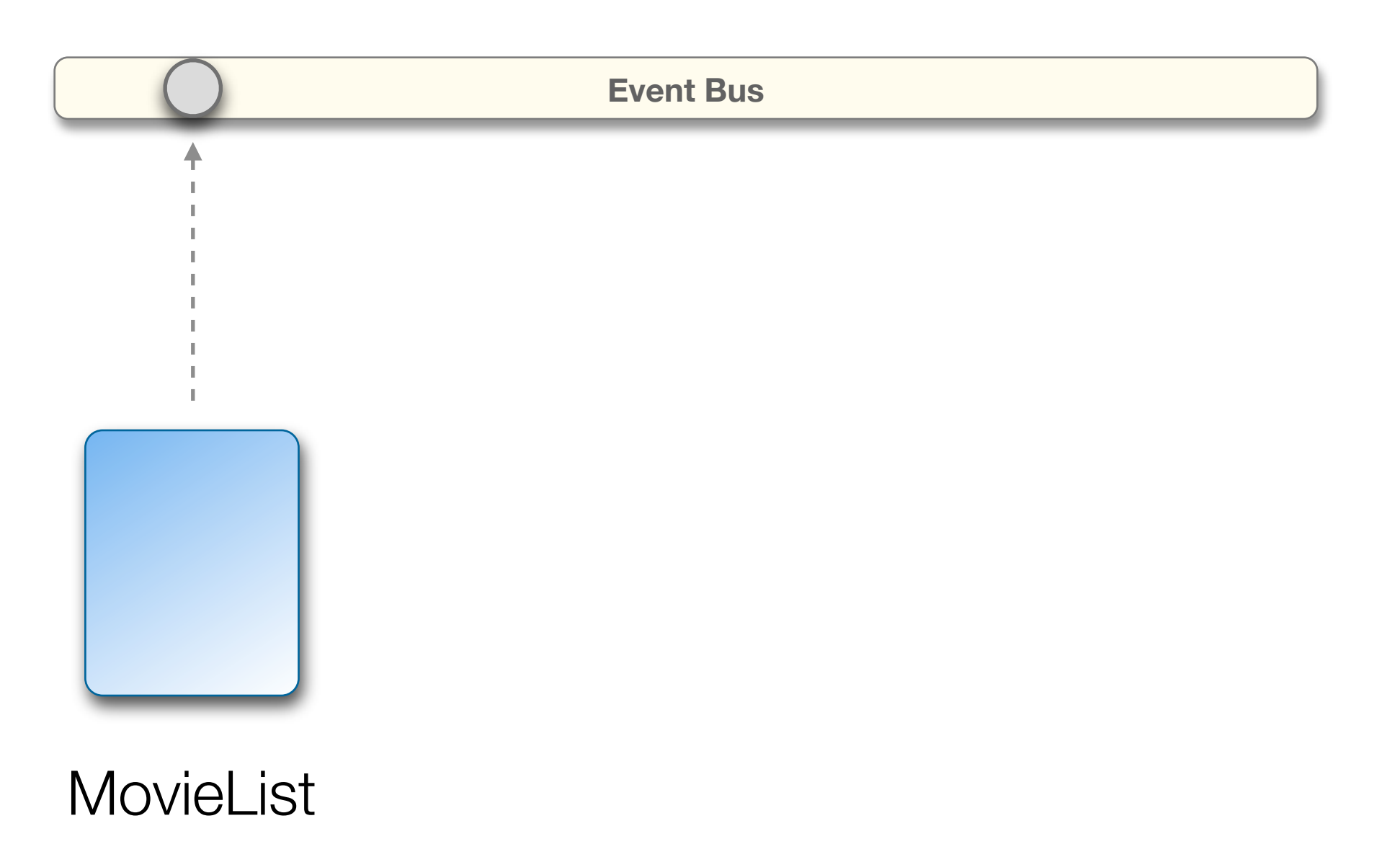

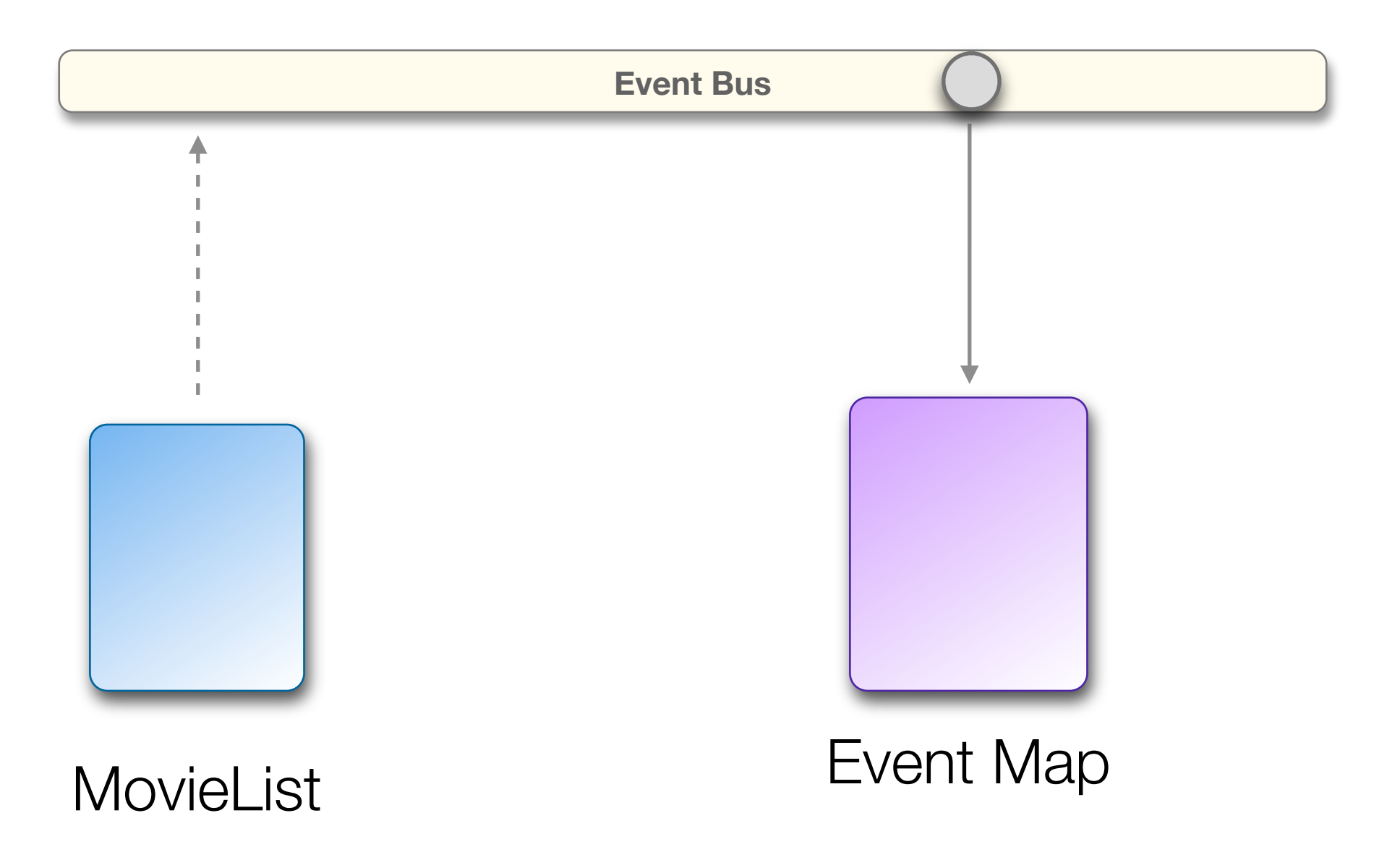

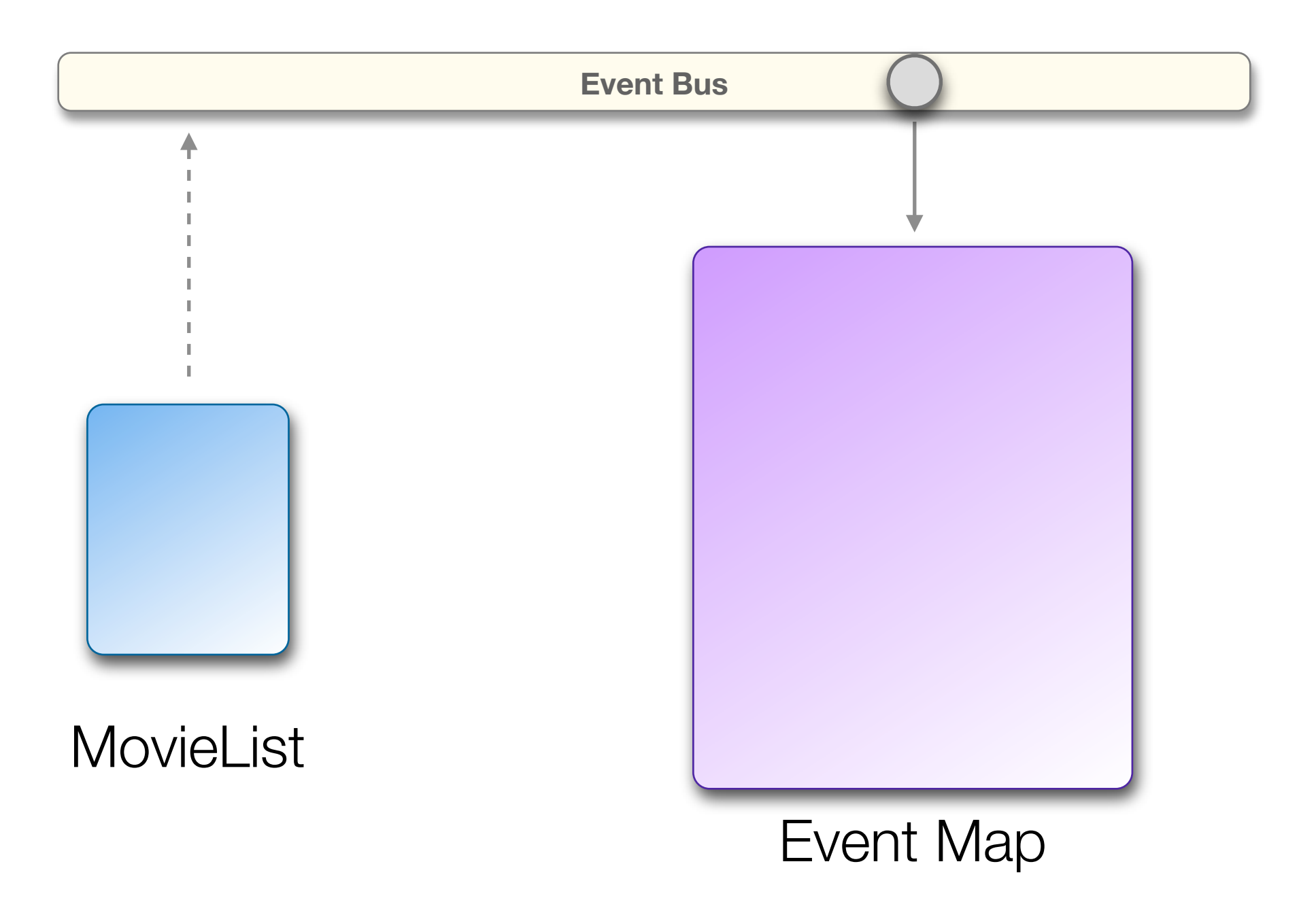

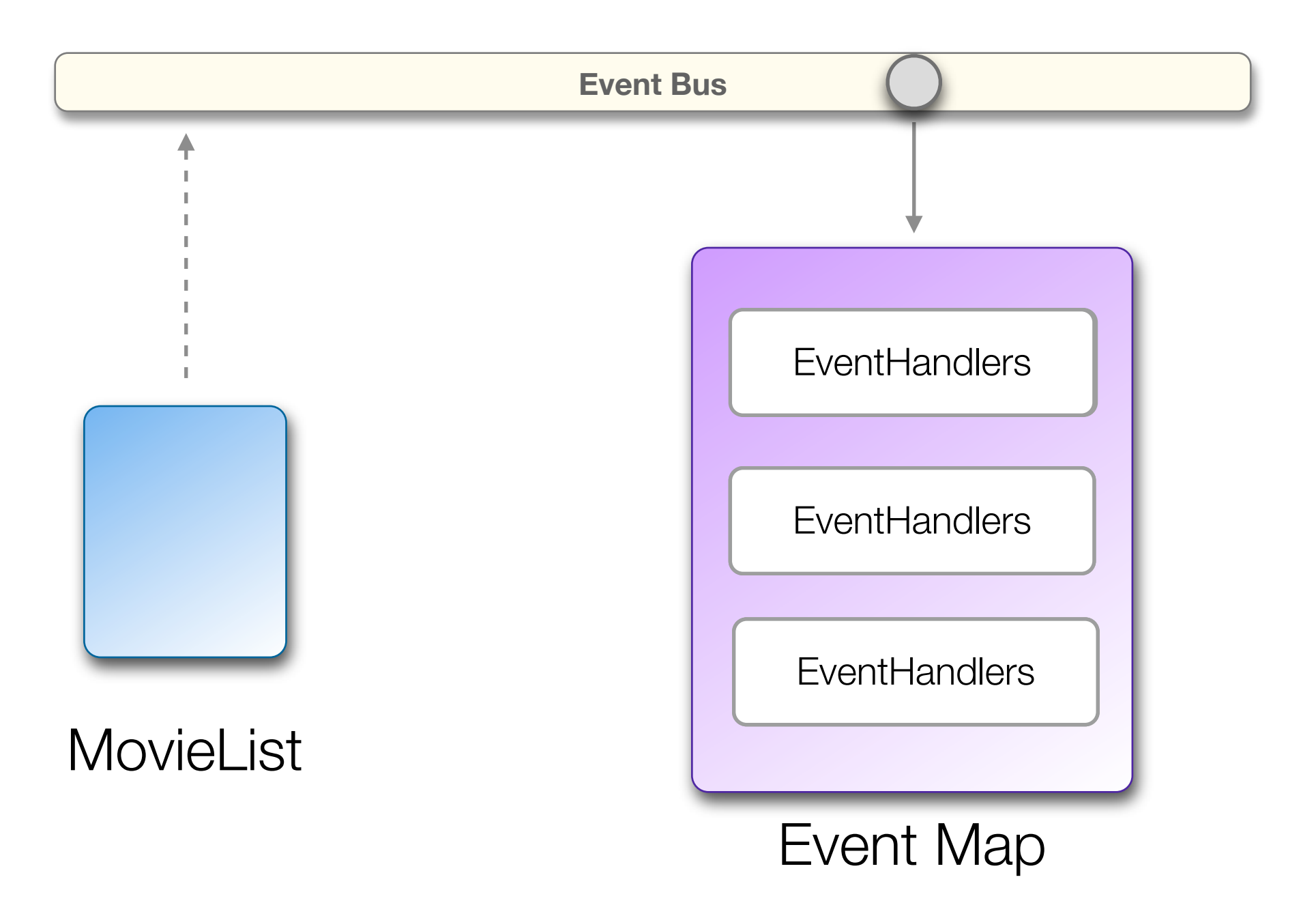

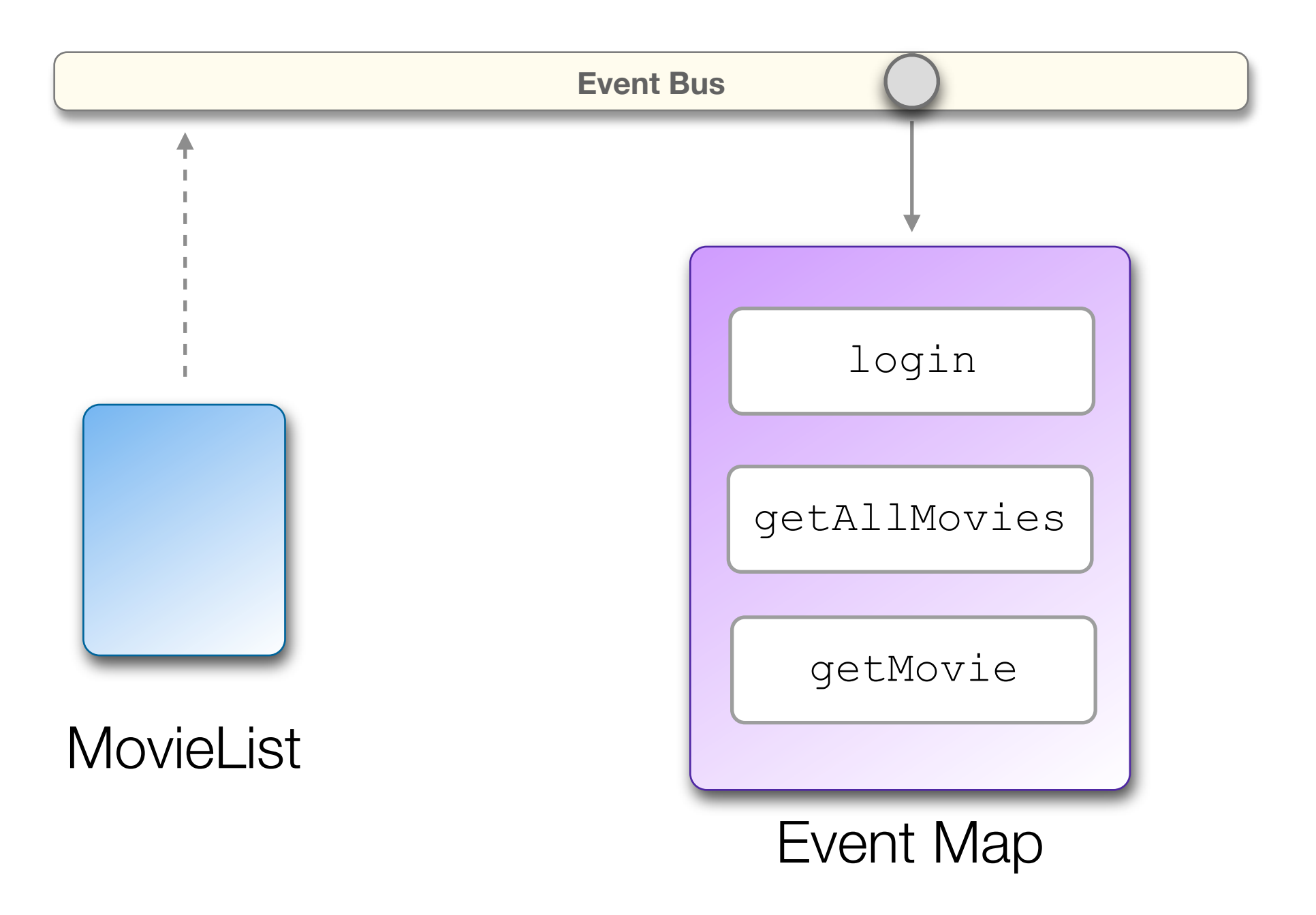

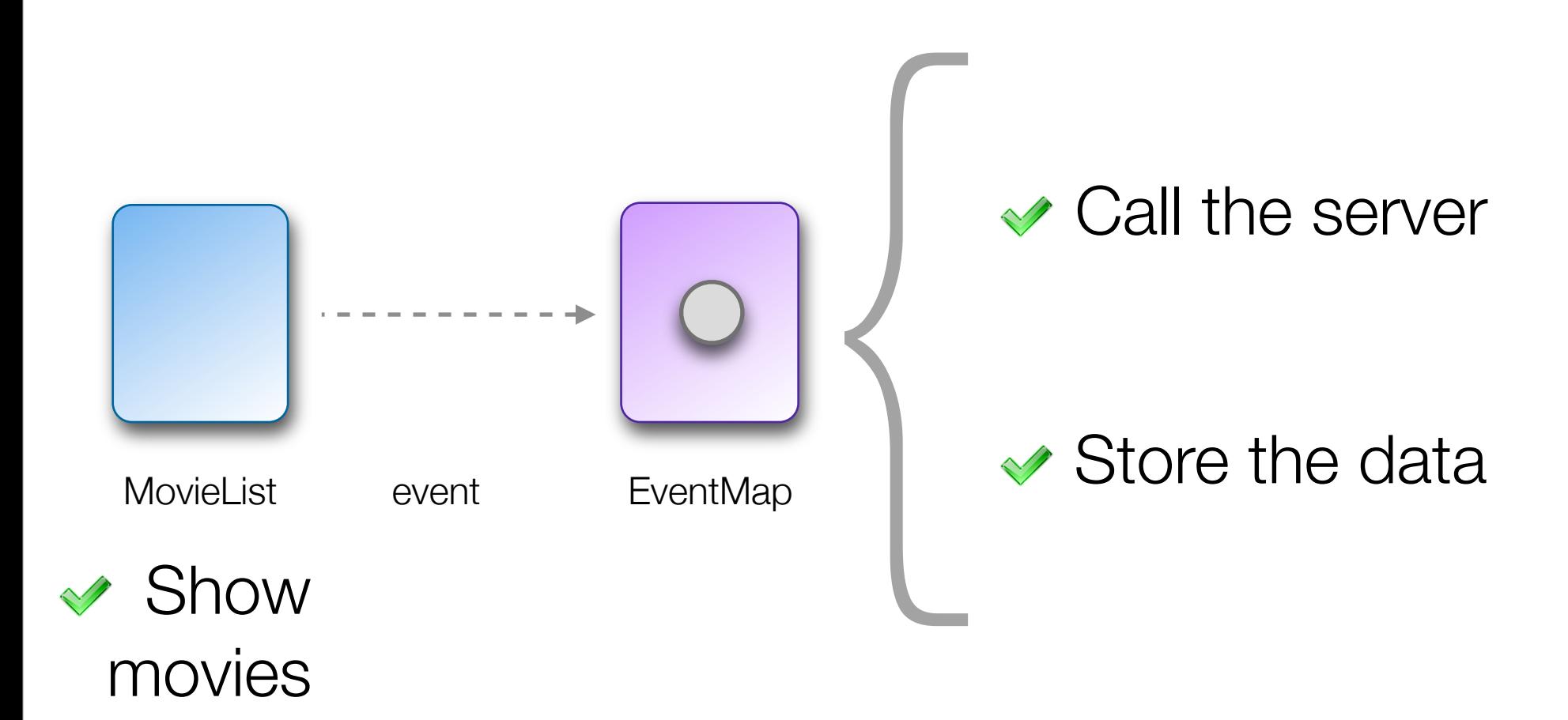

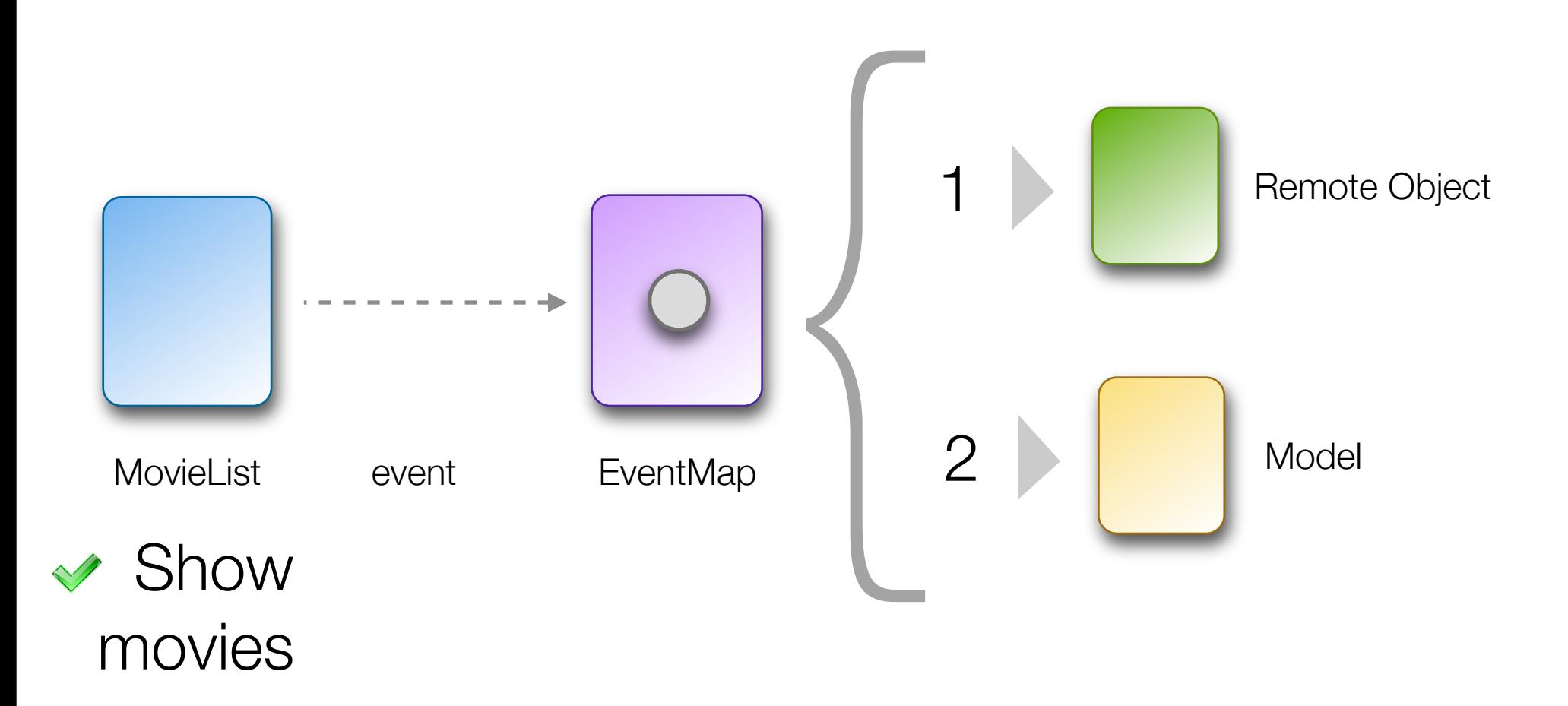

### Main application

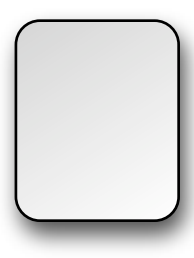

```
<?xml version="1.0" encoding="utf-8"?>
<mx:Application ...>
```
<!-- Event Maps --> <maps:MainEventMap />

 $\langle$ !-- Views --> <views:MainUI />

</mx:Application>

### Main application

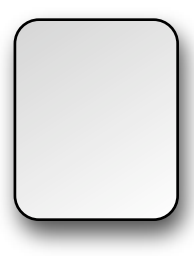

```
<?xml version="1.0" encoding="utf-8"?>
<mx:Application ...>
```

```
<!-- Event Maps -->
<maps:MainEventMap />
```
 $\langle$ !-- Views --> <views:MainUI />

</mx:Application>

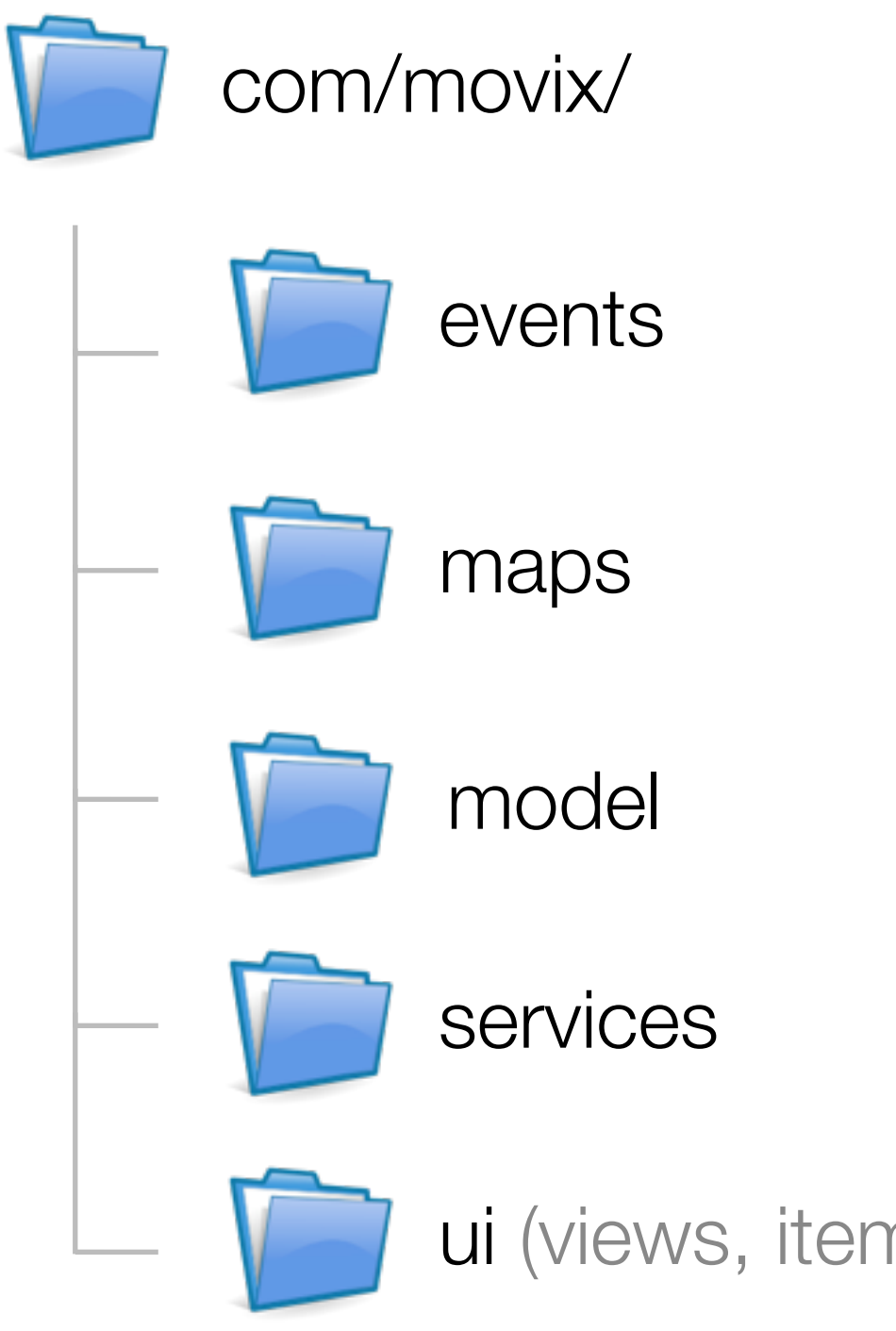

ui (views, item renderers, controls)

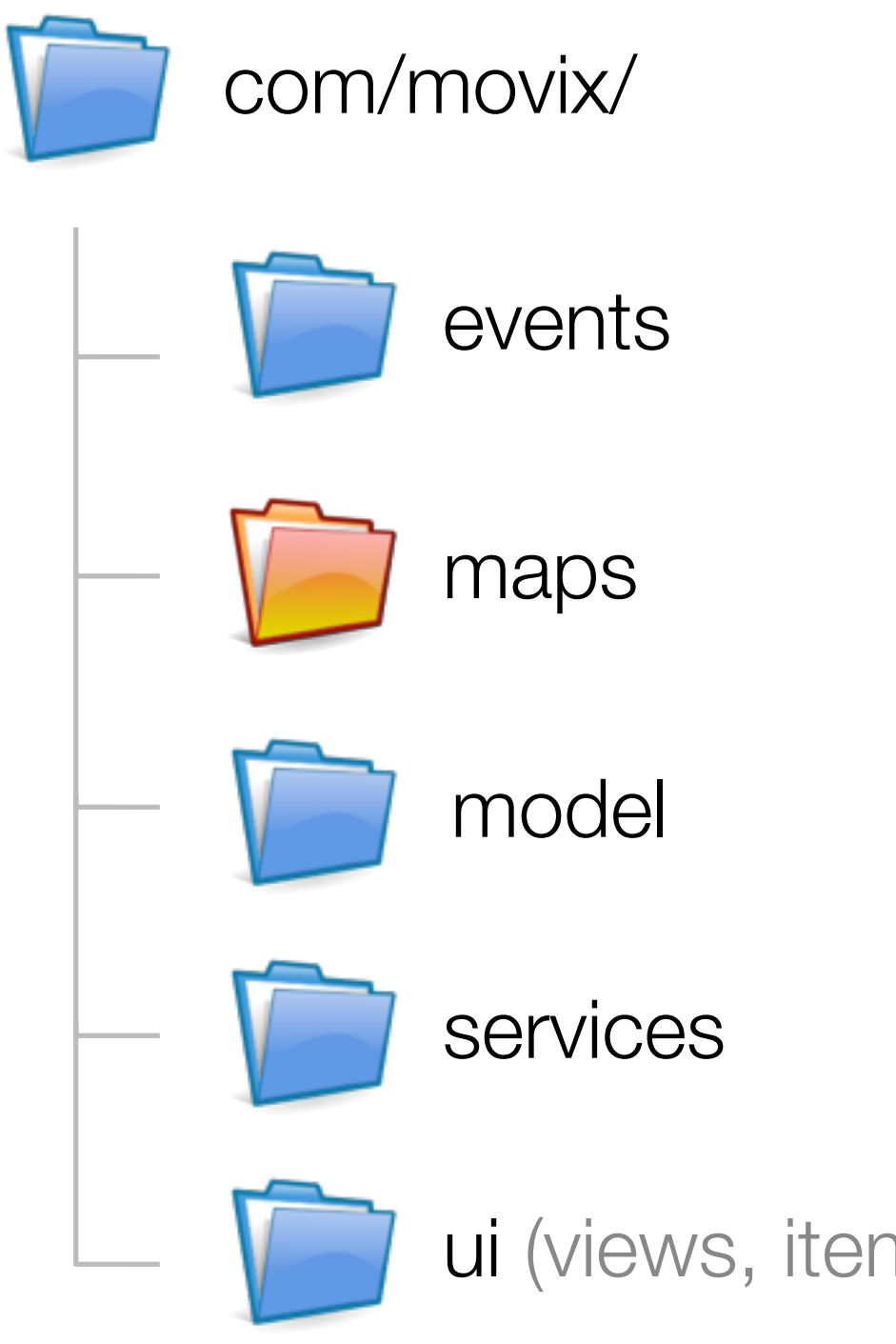

ui (views, item renderers, controls)

```
<?xml version="1.0" encoding="utf-8"?>
<EventMap ...>
```
<EventHandlers type="{MovieEvent.GET\_ALL}">

</EventHandlers>

<?xml version="1.0" encoding="utf-8"?> <EventMap ...>

<EventHandlers type="{MovieEvent.GET\_ALL}">

</EventHandlers>

```
<?xml version="1.0" encoding="utf-8"?>
<EventMap ...>
```
<EventHandlers type="{MovieEvent.GET\_ALL}">

</EventHandlers>

</EventMap>

 

<?xml version="1.0" encoding="utf-8"?> <EventMap ...>

<EventHandlers type="{MovieEvent.GET\_ALL}">

#### </EventHandlers>

```
<?xml version="1.0" encoding="utf-8"?>
<EventMap ...>
```
<EventHandlers type="{MovieEvent.GET\_ALL}">

</EventHandlers>

```
<?xml version="1.0" encoding="utf-8"?>
<EventMap ...>
```
<EventHandlers type="{MovieEvent.GET\_ALL}">

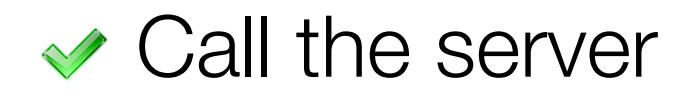

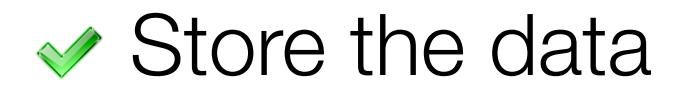

</EventHandlers>

```
<?xml version="1.0" encoding="utf-8"?>
<EventMap ...>
```
<EventHandlers type="{MovieEvent.GET\_ALL}">

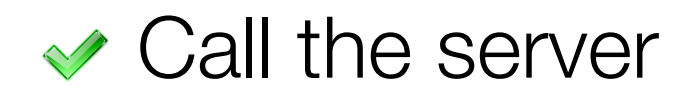

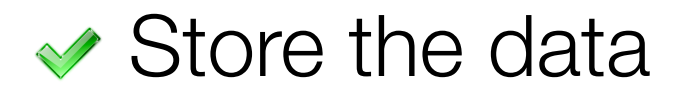

# **(after server responds)**

</EventHandlers>

<EventHandlers type="{MovieEvent.GET\_ALL}">

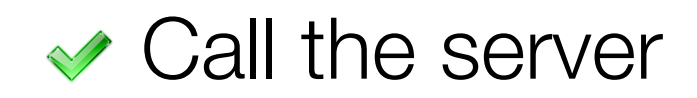

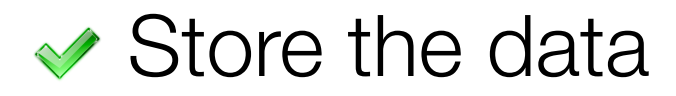

## **(after server responds)**

</EventHandlers>

<EventHandlers type="{MovieEvent.GET\_ALL}">

<RemoteObjectInvoker >

</EventHandlers>

<EventHandlers type="{MovieEvent.GET\_ALL}">

<RemoteObjectInvoker >  $|$  = <mx:RemoteObject>

</EventHandlers>

<EventHandlers type="{MovieEvent.GET\_ALL}">

<RemoteObjectInvoker

source="services.MovieGateway" ...

</EventHandlers>

<EventHandlers type="{MovieEvent.GET\_ALL}">

<RemoteObjectInvoker

method="getAll" > source="services.MovieGateway" ...

</EventHandlers>

```
<?xml version="1.0" encoding="utf-8"?>
<EventMap ...>
```
<EventHandlers type="{MovieEvent.GET\_ALL}">

<RemoteObjectInvoker

method="getAll" > source="services.MovieGateway" ...

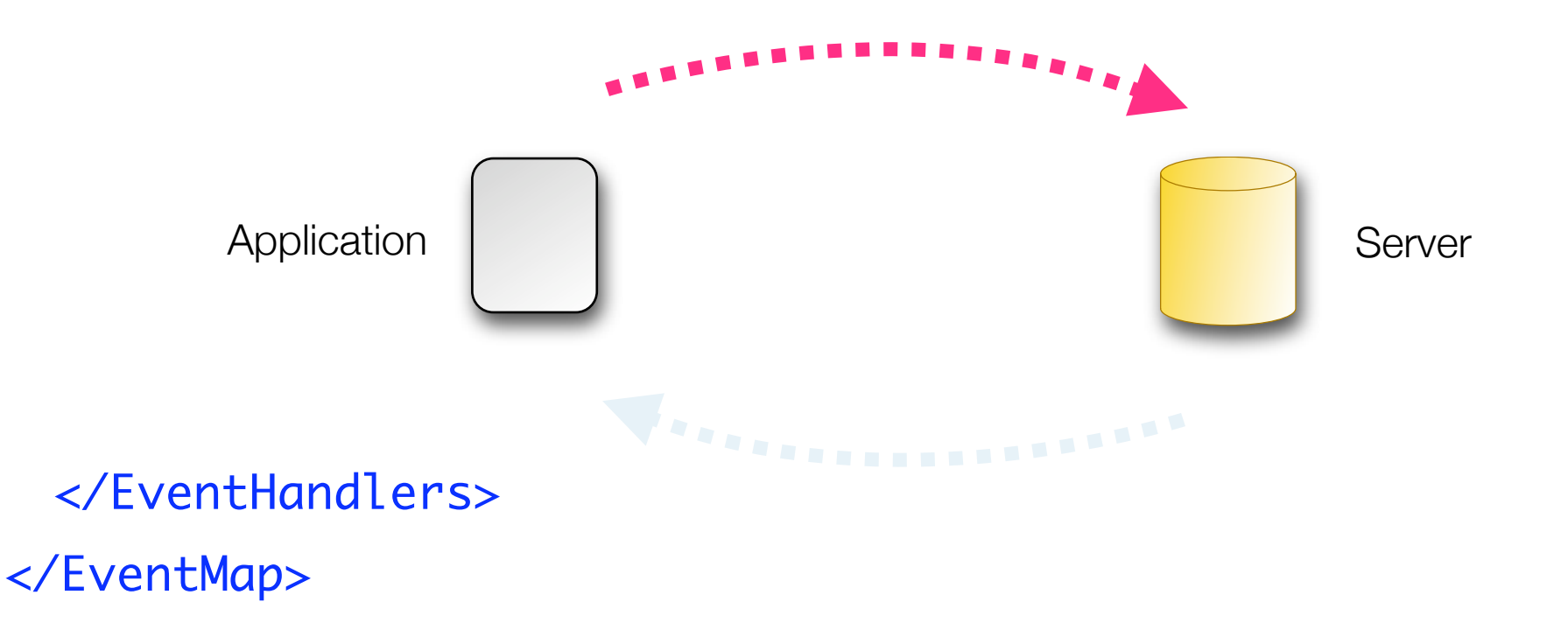

<EventHandlers type="{MovieEvent.GET\_ALL}">

<RemoteObjectInvoker

method="getAll" > source="services.MovieGateway" ...

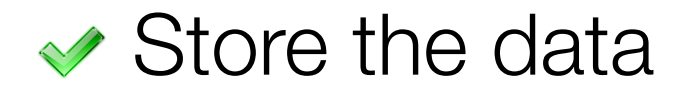

</EventHandlers>

```
<?xml version="1.0" encoding="utf-8"?>
<EventMap ...>
```
<EventHandlers type="{MovieEvent.GET\_ALL}">

<RemoteObjectInvoker

source="services.MovieGateway" ...

method="getAll" >

<resultHandlers>

```
◆ Store the data
```
</resultHandlers>

</RemoteObjectInvoker>

</EventHandlers>

```
<?xml version="1.0" encoding="utf-8"?>
<EventMap ...>
```

```
<EventHandlers type="{MovieEvent.GET_ALL}">
```

```
<RemoteObjectInvoker
```
source="services.MovieGateway" ...

method="getAll" >

<resultHandlers>

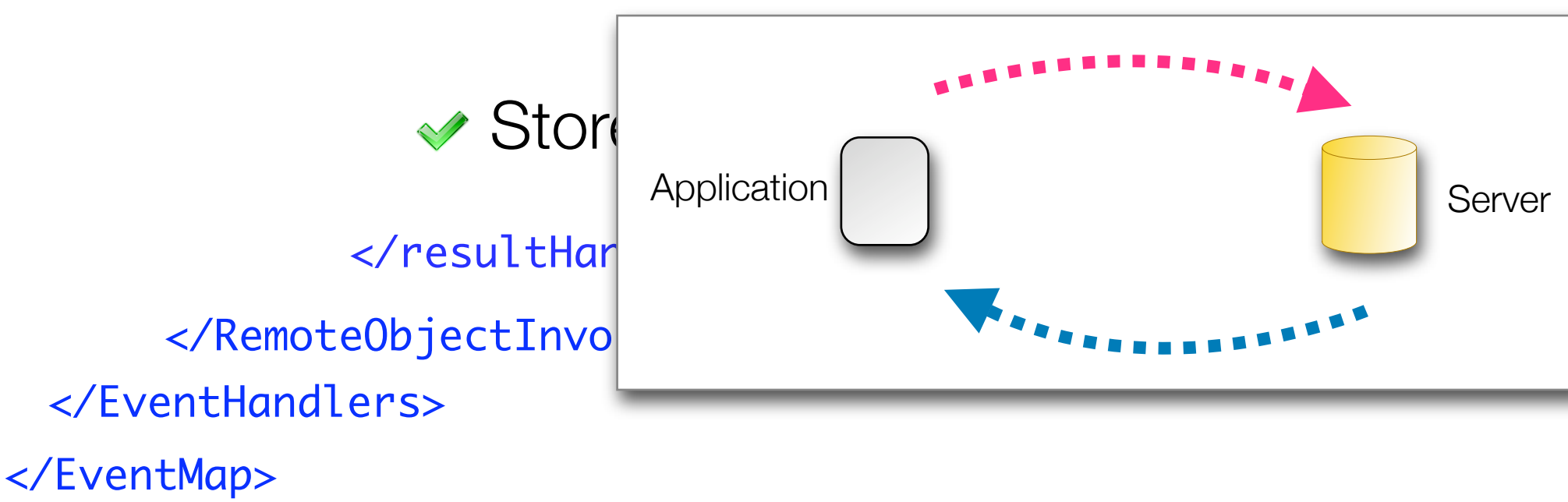

<EventHandlers type="{MovieEvent.GET\_ALL}">

<RemoteObjectInvoker

source="services.MovieGateway" ...

method="getAll" >

<resultHandlers>

**◆ Store the data** 

</resultHandlers>

</RemoteObjectInvoker>

</EventHandlers>

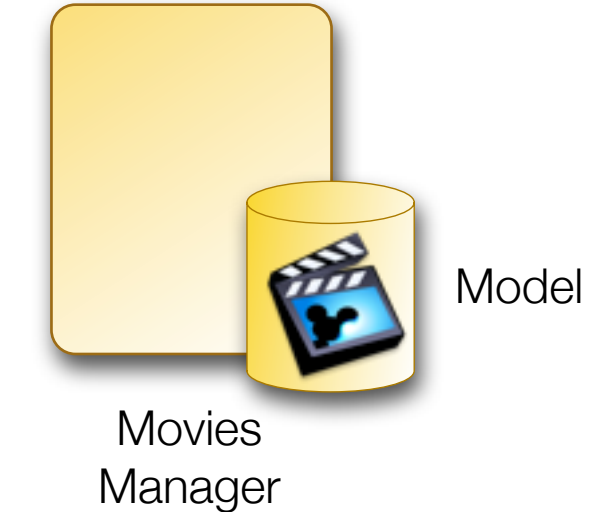

```
<?xml version="1.0" encoding="utf-8"?>
<EventMan>
  \epsilonEve
\lt/Ever
        <RemoteObjectInvoker
                  method:<br>"getAll" = "getAll" = "getAll" = "getAll" = "getAll" = "getAll" = "getAll" = "ge
          [Bindable (event="moviesChange")]
                         Sreturn _movies;
                  movies = new Arrayremote Objective Construction of the Construction of the Construction of the Construction of the Construction of
  \lt/Event \sim_movies = new ArrayCollection(movies);
          public class MoviesManager extends EventDispatcher {
                  	 	 private var _movies:ArrayCollection;
          	 	 public function get movies():ArrayCollection {
                  	 	 }
              public function storeMovies(movies:Array):void {
                  dispatchEvent(<mark>new</mark> Event("moviesChange"));
              }
          }<br>}
```

```
<?xml version="1.0" encoding="utf-8"?>
<EventMan>
   \epsilonEve\epsilon\lt/Ever
           remote the contract of the contract of the contract of the contract of the contract of the contract of the contract of the contract of the contract of the contract of the contract of the contract of the contract of the con
                        method:<br>"getAll" = "getAll" = "getAll" = "getAll" = "getAll" = "getAll" = "getAll" = "ge
             [Bindable (event="moviesChange")]
                                Sreturn _movies;
                        movies = new Arrayremote Objective Construction of the Construction of the Construction of the Construction of the Construction of
   \lt/Event \sim_movies = new ArrayCollection(movies);
             public class MoviesManager extends EventDispatcher {
                        	 	 private var _movies:ArrayCollection;
             	 	 public function get movies():ArrayCollection {
                        	 	 }
                   public function storeMovies(movies:Array):void {
                        dispatchEvent(<mark>new</mark> Event("moviesChange"));
                  }
             }<br>}
```

```
<?xml version="1.0" encoding="utf-8"?>
\leqEventMap
   \epsilonEve\epsilon\lt/Ever
           remote the contract of the contract of the contract of the contract of the contract of the contract of the contract of the contract of the contract of the contract of the contract of the contract of the contract of the con
                        method:<br>"getAll" = "getAll" = "getAll" = "getAll" = "getAll" = "getAll" = "getAll" = "ge
             Example (event="moviesChange")]
                                SParturn _movies;
                        movies = new Arrayremote Objective Construction of the Construction of the Construction of the Construction of the Construction of
   \lt/Event \sim_movies = new ArrayCollection(movies);
             public class MoviesManager extends EventDispatcher {
                        	 	 private var _movies:ArrayCollection;
             	 	 public function get movies():ArrayCollection {
                        	 	 }
                   public function storeMovies(movies:Array):void {
                        dispatchEvent(<mark>new</mark> Event("moviesChange"));
                  }
             }<br>}
```

```
<?xml version="1.0" encoding="utf-8"?>
\leqEventMan
  \epsilonEve\epsilon\lt/Ever\blacksquare<RemoteObjectInvoker
                   method:<br>"getAll" = "getAll" = "getAll" = "getAll" = "getAll" = "getAll" = "getAll" = "ge
           [Bindable (event="moviesChange")]
                          \overline{\phantom{a}}return _movies;
                   movies = new Arrayremote Objective Construction of the Construction of the Construction of the Construction of the Construction of
  </EventHandlers>
                   _movies = new ArrayCollection(movies);
           public class MoviesManager extends EventDispatcher {
                   	 	 private var _movies:ArrayCollection;
           	 	 public function get movies():ArrayCollection {
                   	 	 }
           \simpublic function storeMovies(movies:Array):void {
                   dispatchEvent(<mark>new</mark> Event("moviesChange"));
               }
           }<br>}
```

```
<?xml version="1.0" encoding="utf-8"?>
<EventMan>
  \epsilonEve\epsilon\lt/Ever
         <RemoteObjectInvoker
                   method:<br>"getAll" = "getAll" = "getAll" = "getAll" = "getAll" = "getAll" = "getAll" = "ge
           [Bindable (event="moviesChange")]
                          S_{\text{total}}return _movies;
                   movies = new Arrayremote Objective Construction of the Construction of the Construction of the Construction of the Construction of
  \lt/Event \sim_movies = new ArrayCollection(movies);
           public class MoviesManager extends EventDispatcher {
                   	 	 private var _movies:ArrayCollection;
           	 	 public function get movies():ArrayCollection {
                   	 	 }
               public function storeMovies(movies:Array):<mark>void</mark> {
                   dispatchEvent(<mark>new</mark> Event("moviesChange"));
               }
           }<br>}
```
<EventHandlers type="{MovieEvent.GET\_ALL}">

<RemoteObjectInvoker

source="services.MovieGateway" ...

method="getAll" >

<resultHandlers>

**◆ Store the data** 

</resultHandlers>

</RemoteObjectInvoker>

</EventHandlers>

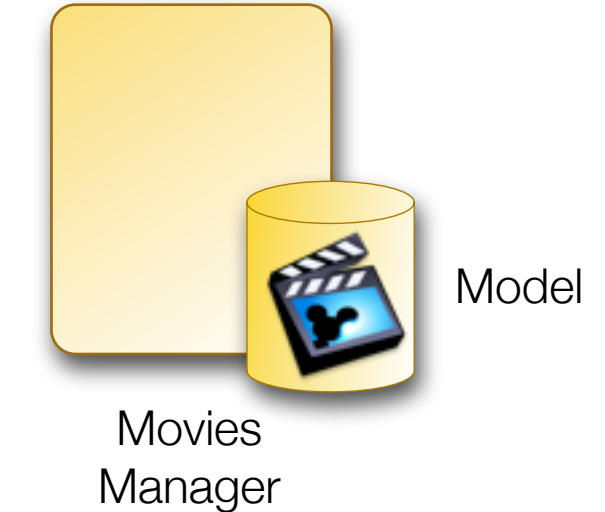

<EventHandlers type="{MovieEvent.GET\_ALL}">

<RemoteObjectInvoker

source="services.MovieGateway" ...

method="getAll" >

<resultHandlers>

**◆ Store the data** 

</resultHandlers>

</RemoteObjectInvoker>

</EventHandlers>
```
<?xml version="1.0" encoding="utf-8"?>
<EventMap ...>
```

```
<EventHandlers type="{MovieEvent.GET_ALL}">
```

```
<RemoteObjectInvoker
```
source="services.MovieGateway" ...

method="getAll" >

 $<$ resultHandlers>

**◆ Store the data** 

 $\langle$ resultHa </RemoteObjectInvo </EventHandlers>

</EventMap>

var manager: MoviesManager =

new MoviesManager();

manager.storeMovies(server\_result\_here);

```
<?xml version="1.0" encoding="utf-8"?>
<EventMap ...>
```

```
<EventHandlers type="{MovieEvent.GET_ALL}">
```

```
<RemoteObjectInvoker
```
source="services.MovieGateway" ...

method="getAll" >

<resultHandlers>

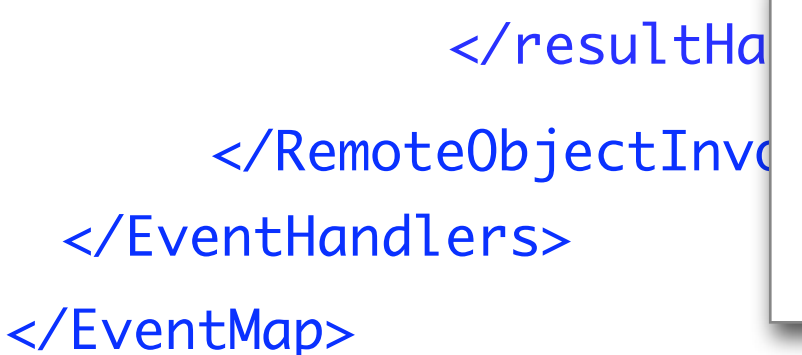

</resultHandlers> var manager:MoviesManager = new MoviesManager();

manager.storeMovies(server\_result\_here);

```
<?xml version="1.0" encoding="utf-8"?>
<EventMap ...>
```

```
<EventHandlers type="{MovieEvent.GET_ALL}">
```

```
<resultHandlers>
<RemoteObjectInvoker
       method="getAll"
>
       source="services.MovieGateway" ...
```

```
<MethodInvoker generator="{MoviesManager}"
```
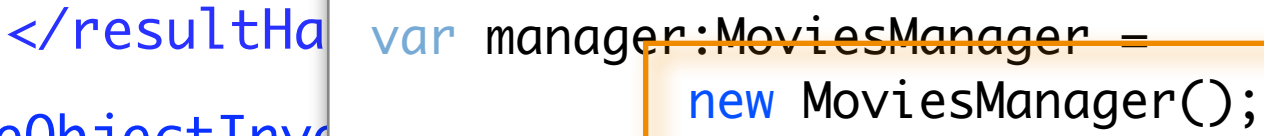

manager.storeMovies(server\_result\_here);

</RemoteObjectInvo

</EventHandlers>

```
<?xml version="1.0" encoding="utf-8"?>
<EventMap ...>
```

```
<EventHandlers type="{MovieEvent.GET_ALL}">
```

```
</RemoteObjectInvo
               <resultHandlers>
               </resultHa var manager:MoviesManager =
                                        new MoviesManager();
                            manager<mark>.storeMovies(server_result_here);</mark>
</EventMap>
       <RemoteObjectInvoker
               method="getAll"
>
               source="services.MovieGateway" ...
 </EventHandlers>
                    <MethodInvoker
                                      method="storeMovies" 
                                      generator="{MoviesManager}"
```

```
<?xml version="1.0" encoding="utf-8"?>
<EventMap ...>
```

```
<EventHandlers type="{MovieEvent.GET_ALL}">
```

```
</EventMap>
      <RemoteObjectInvoker
               method="getAll"
>
              source="services.MovieGateway" ...
              <resultHandlers>
              </resultHandlers>
      </RemoteObjectInvo
 </EventHandlers>
                           var manager:MoviesManager = 
                                      new MoviesManager();
                           manager.storeMovies(server_result_here);
                   <MethodInvoker
                                     method="storeMovies" 
                                     generator="{MoviesManager}" 
                                     arguments="{resultObject}"
>
```
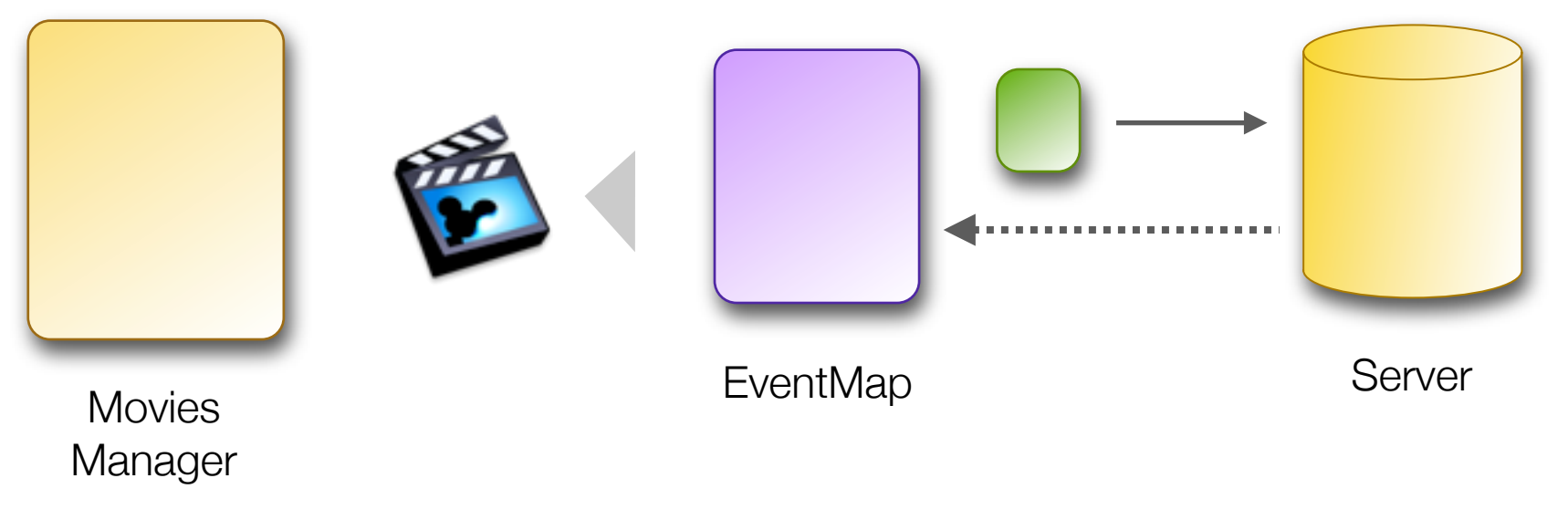

<MethodInvoker generator="{MoviesManager}" method="storeMovies" arguments="{resultObject}" /

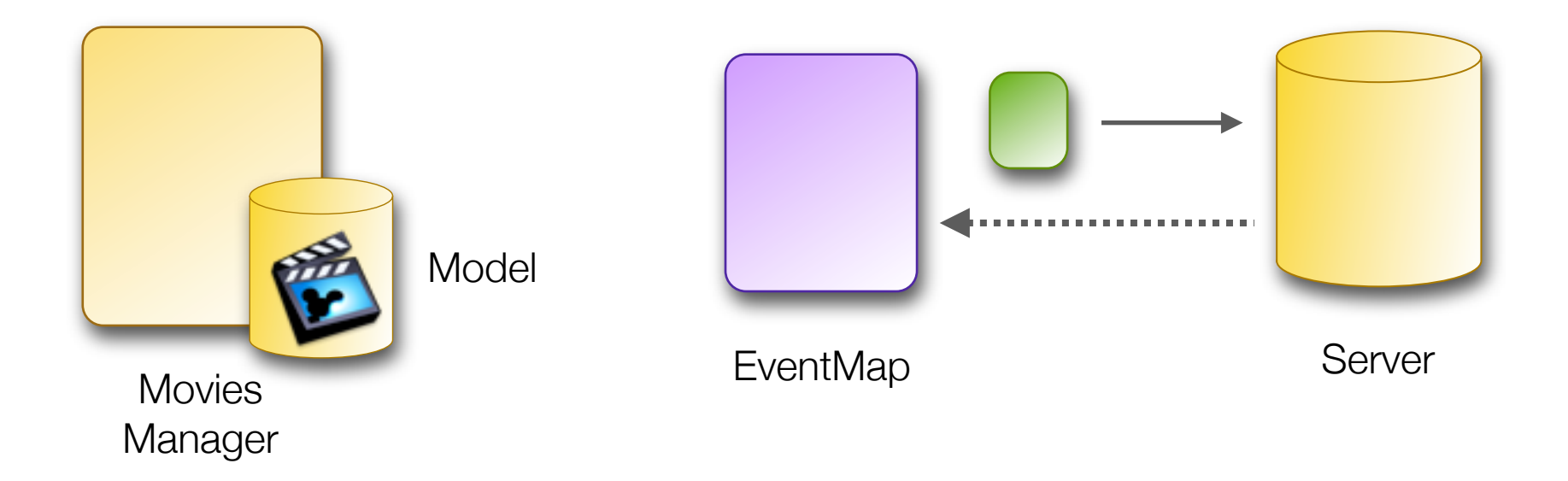

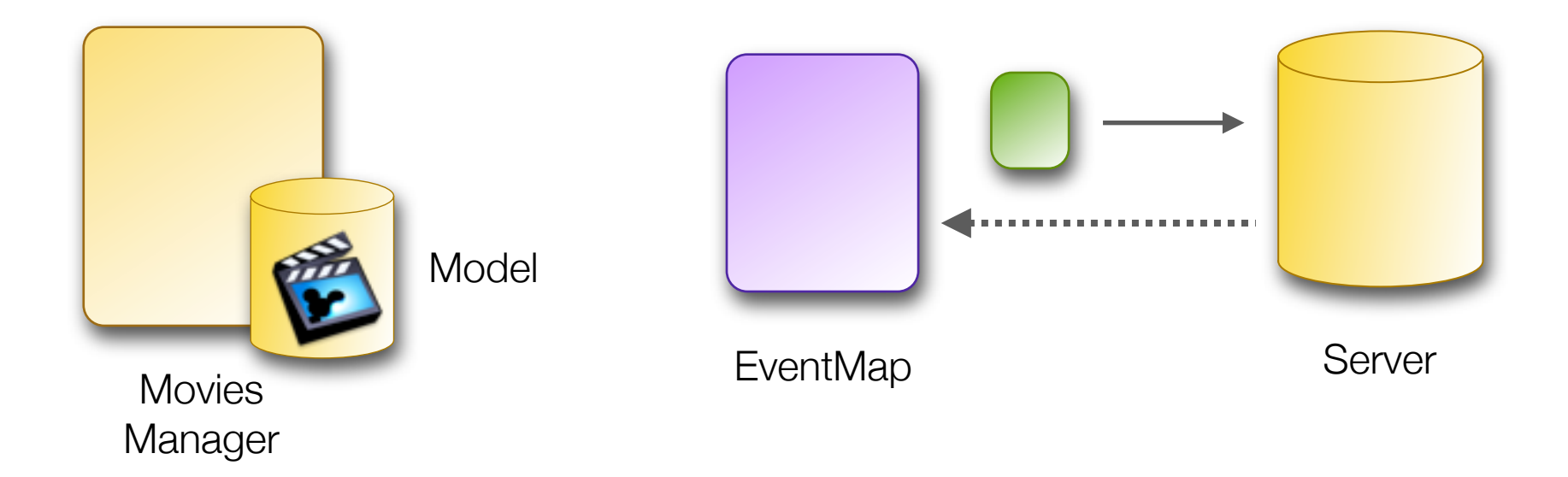

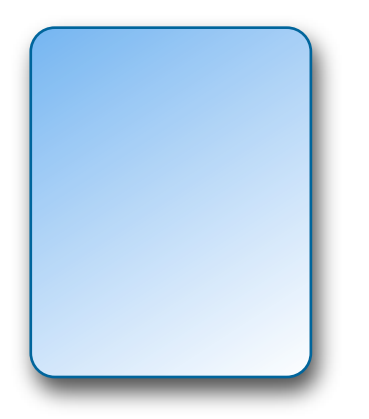

MovieList

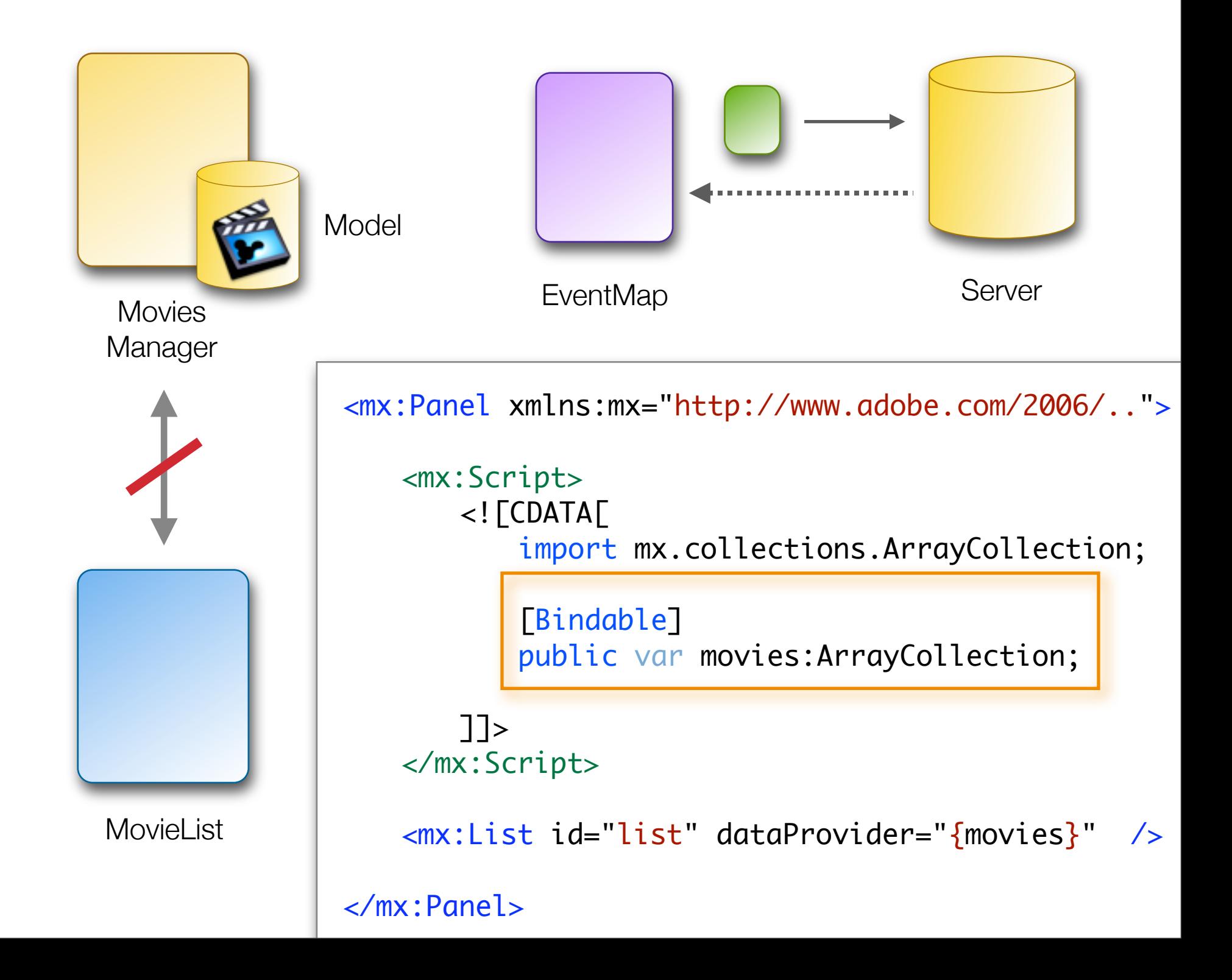

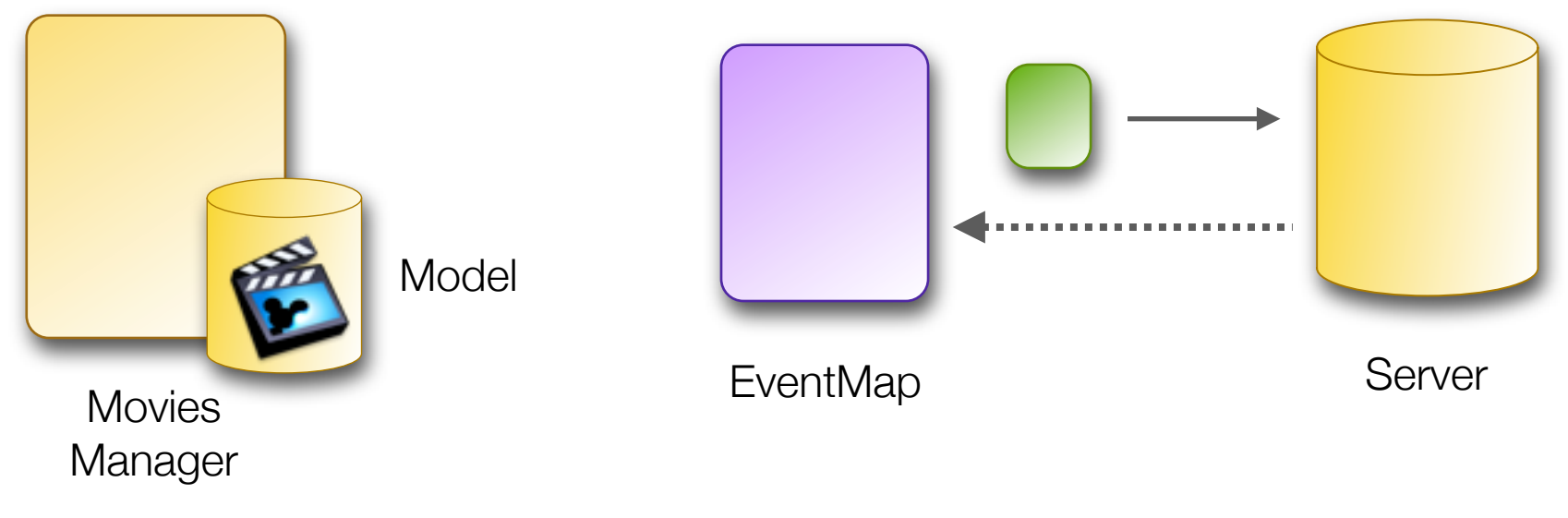

<EventMap ...>

<Injectors target="{MovieList}">

public var movies:ArrayCollection;

</Injectors>

**MovieList** 

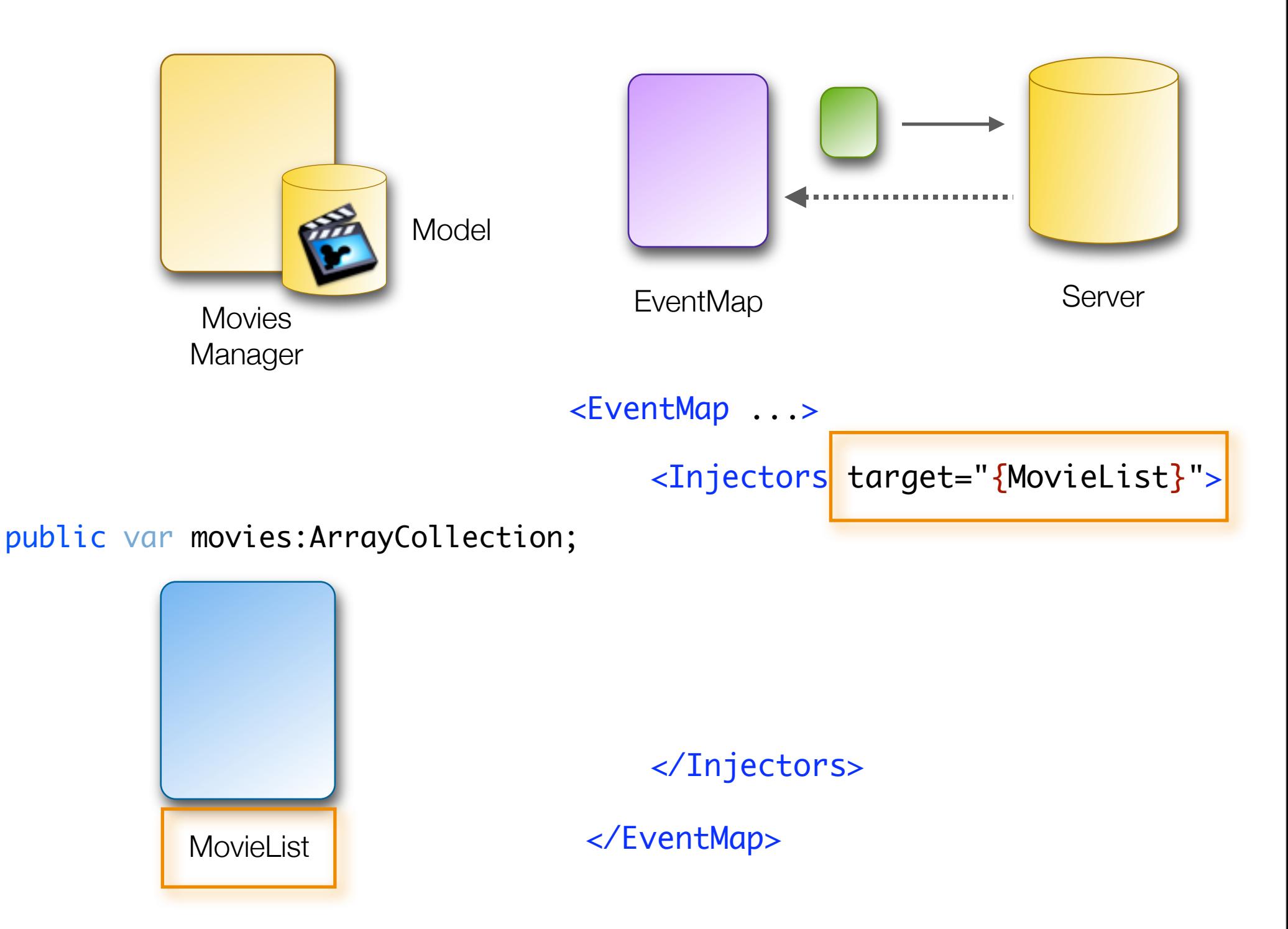

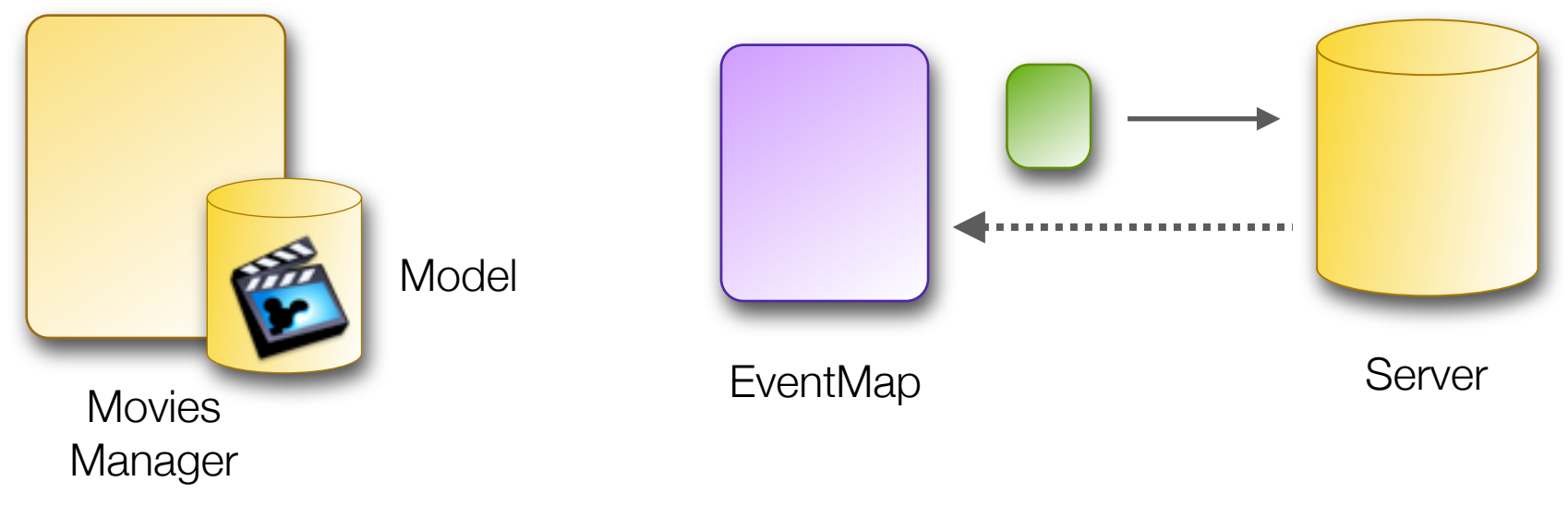

<EventMap ...>

<Injectors target="{MovieList}">

public var movies:ArrayCollection;

</Injectors>

**MovieList** 

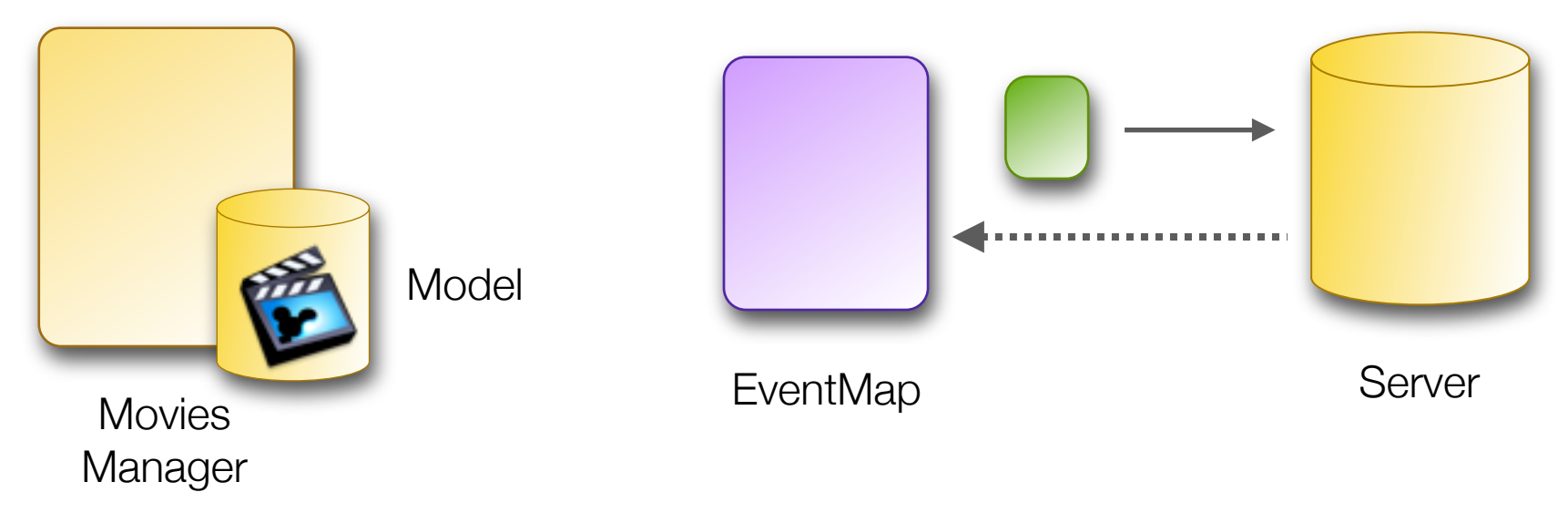

<EventMap ...>

<Injectors target="{MovieList}">

public var movies:ArrayCollection;

<PropertyInjector source="{MoviesManager}" sourceKey="movies" targetKey="movies" />

</Injectors>

**MovieList** 

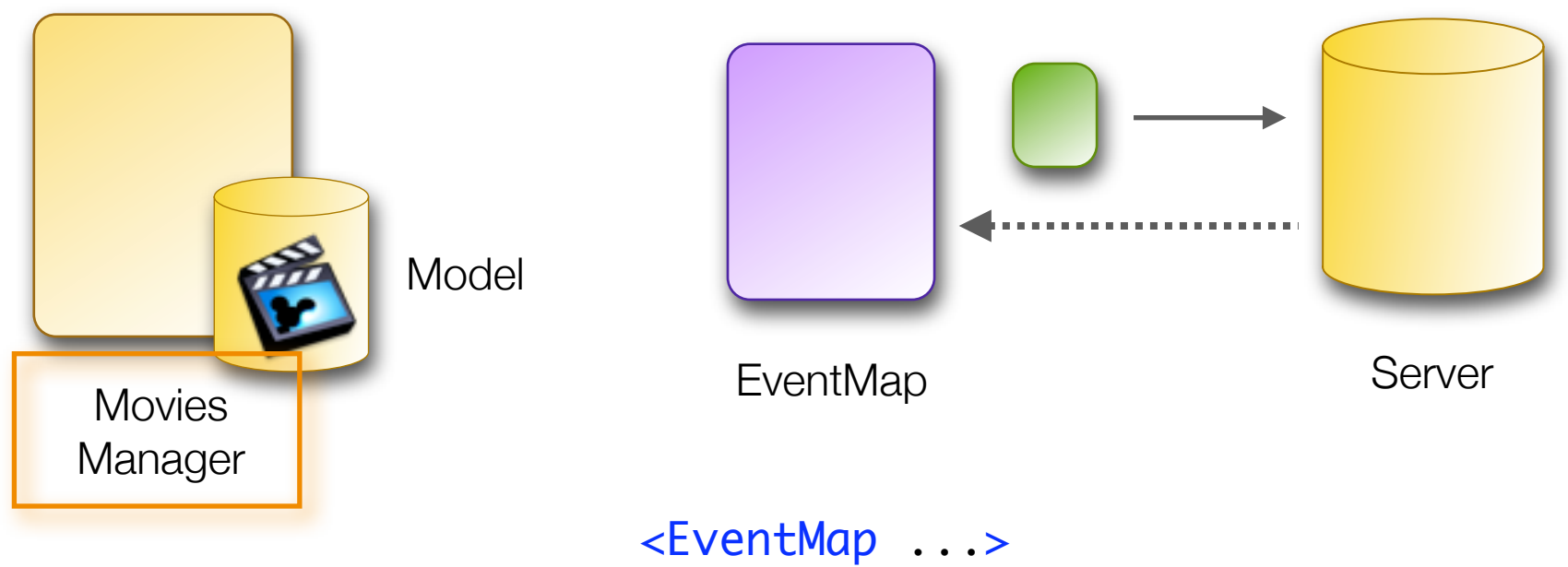

<Injectors target="{MovieList}">

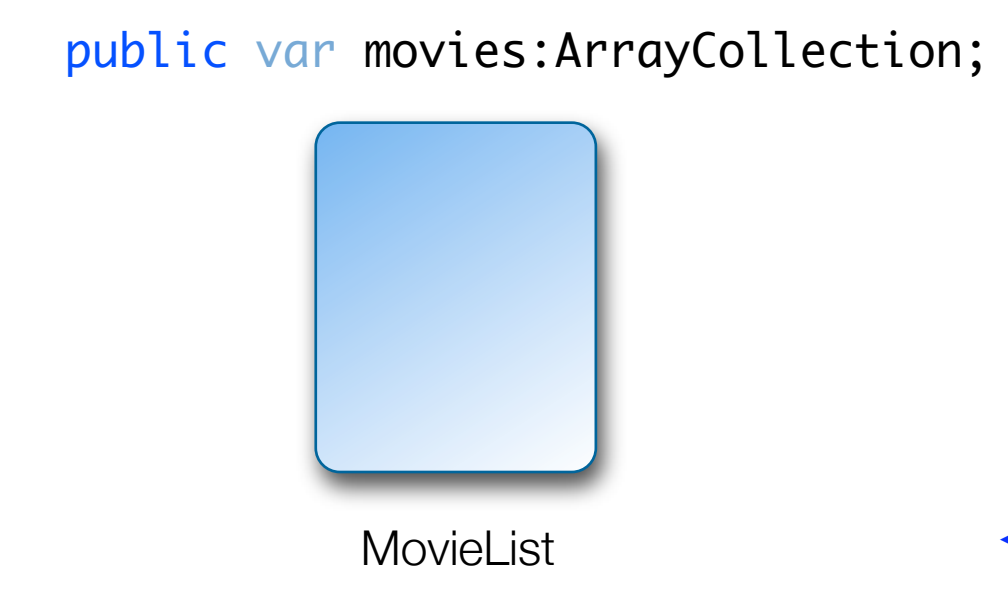

<PropertyInjector source="{MoviesManager}" sourceKey="movies" targetKey="movies" />

</Injectors>

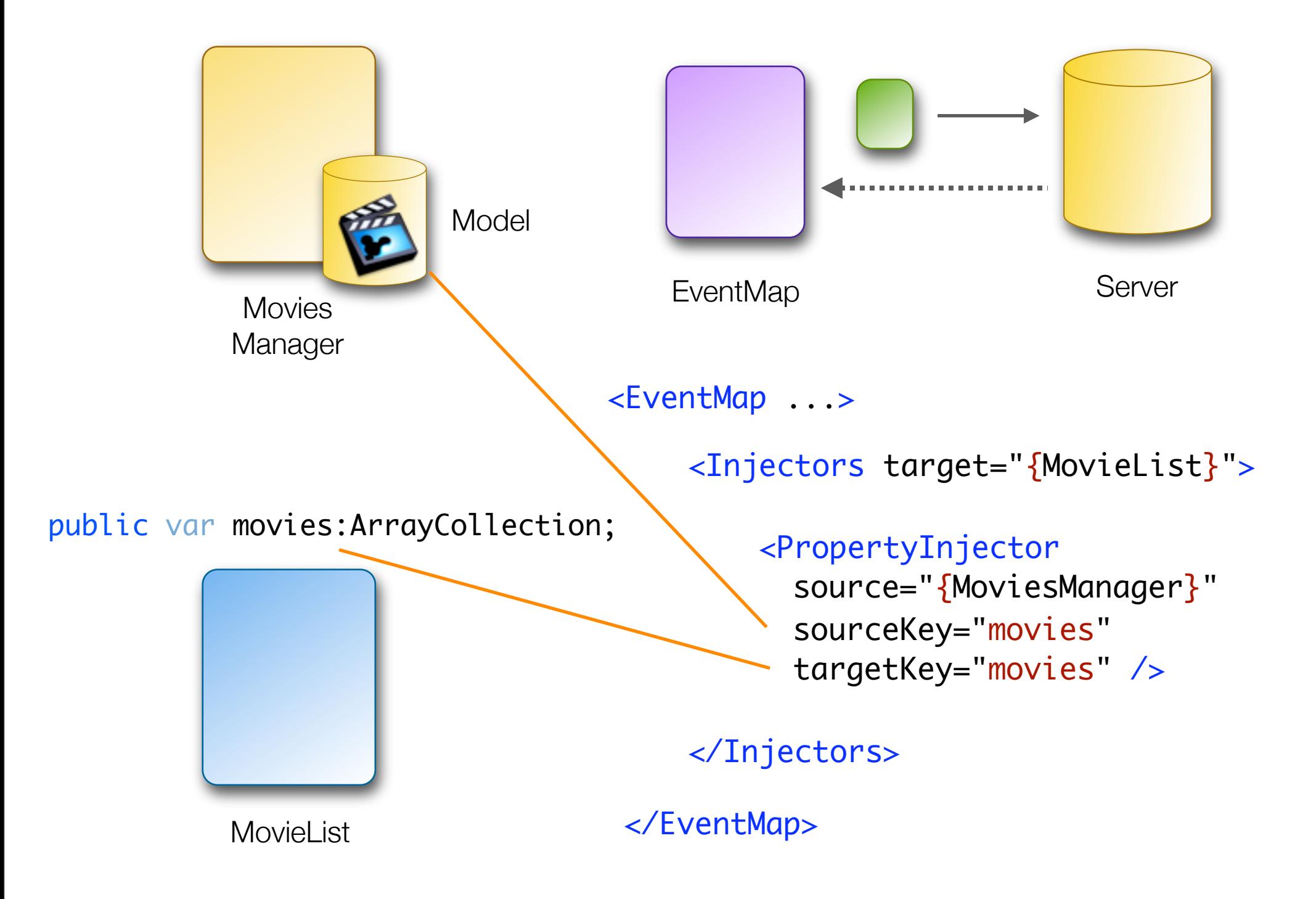

# Instant gratification

Handling Flex Messaging events

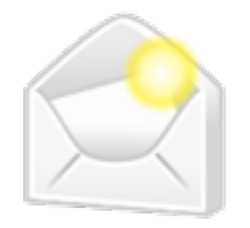

# What is messaging good for?

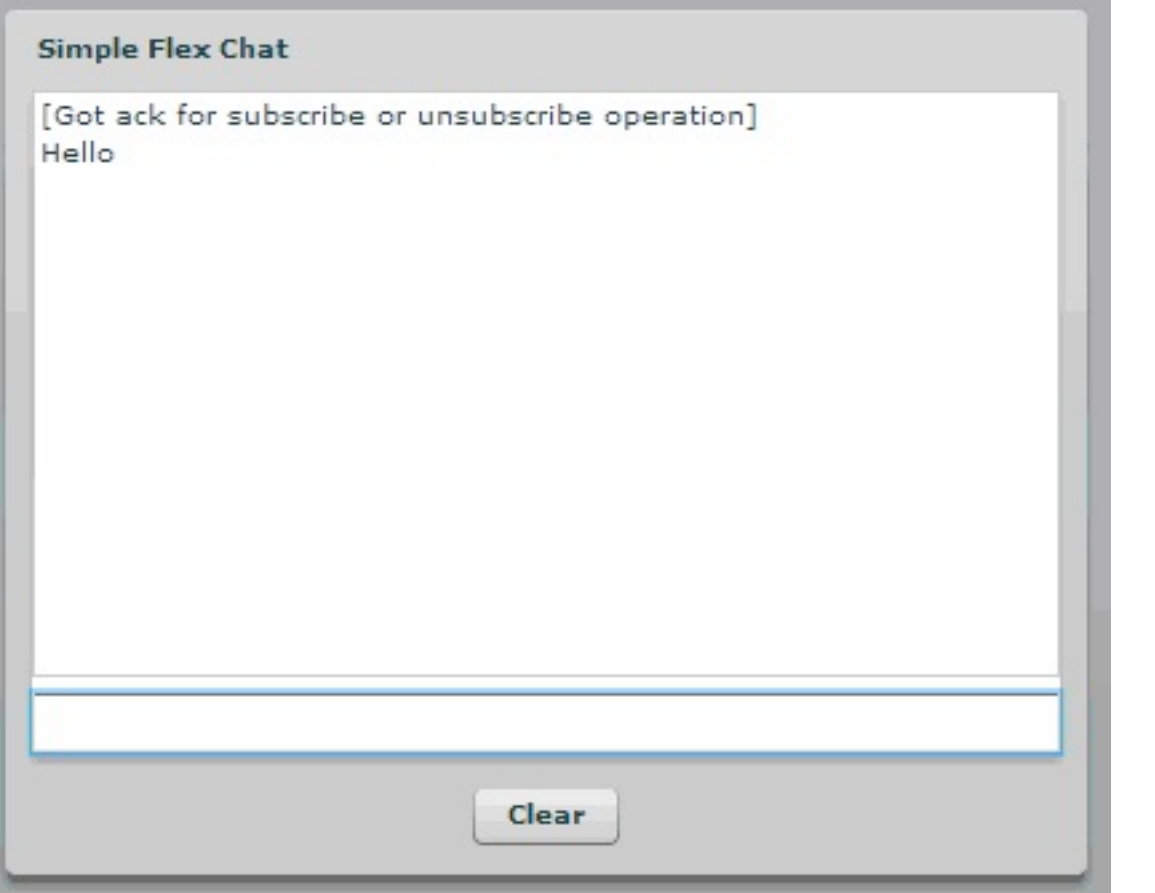

#### Chat?

#### More than that!

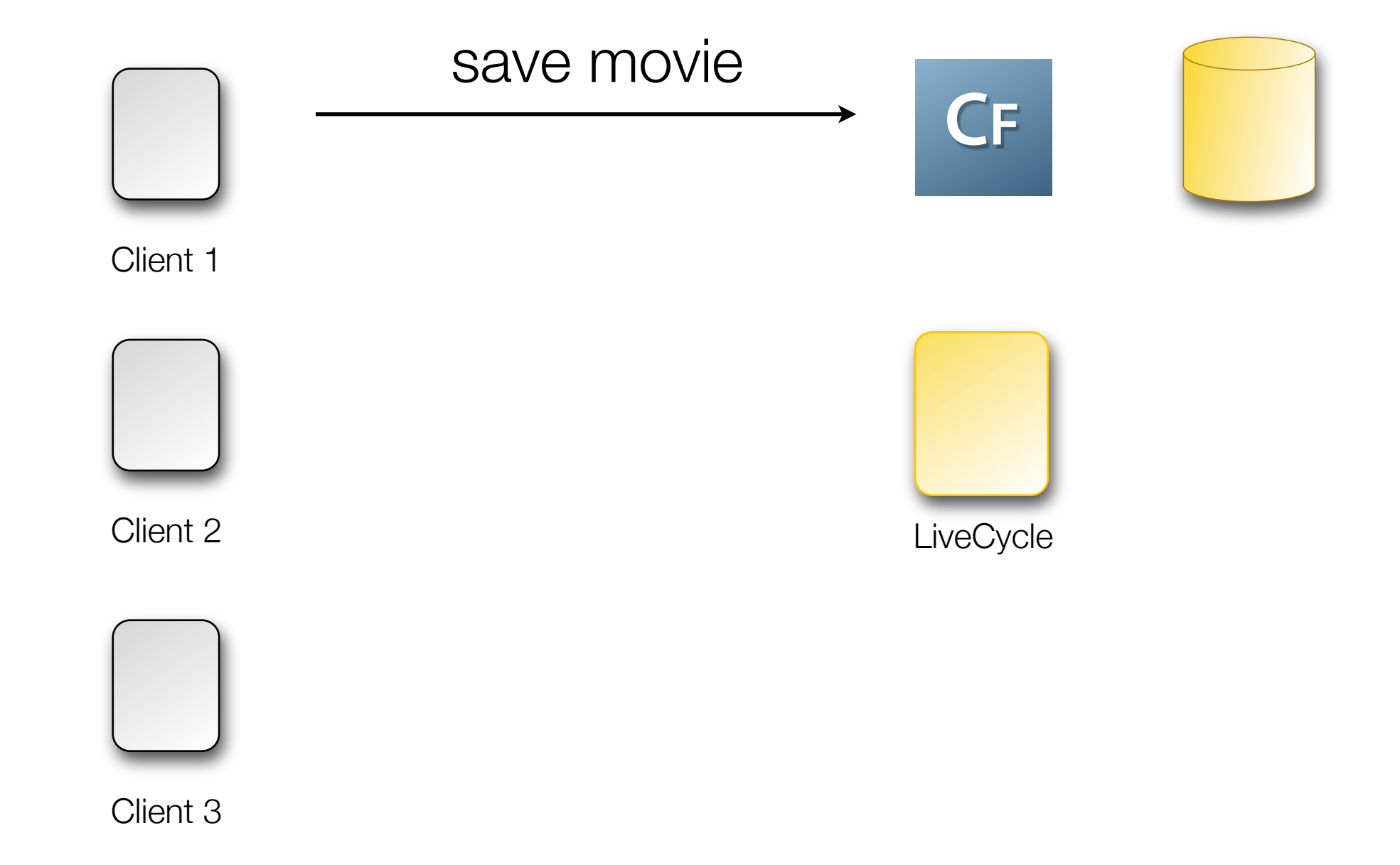

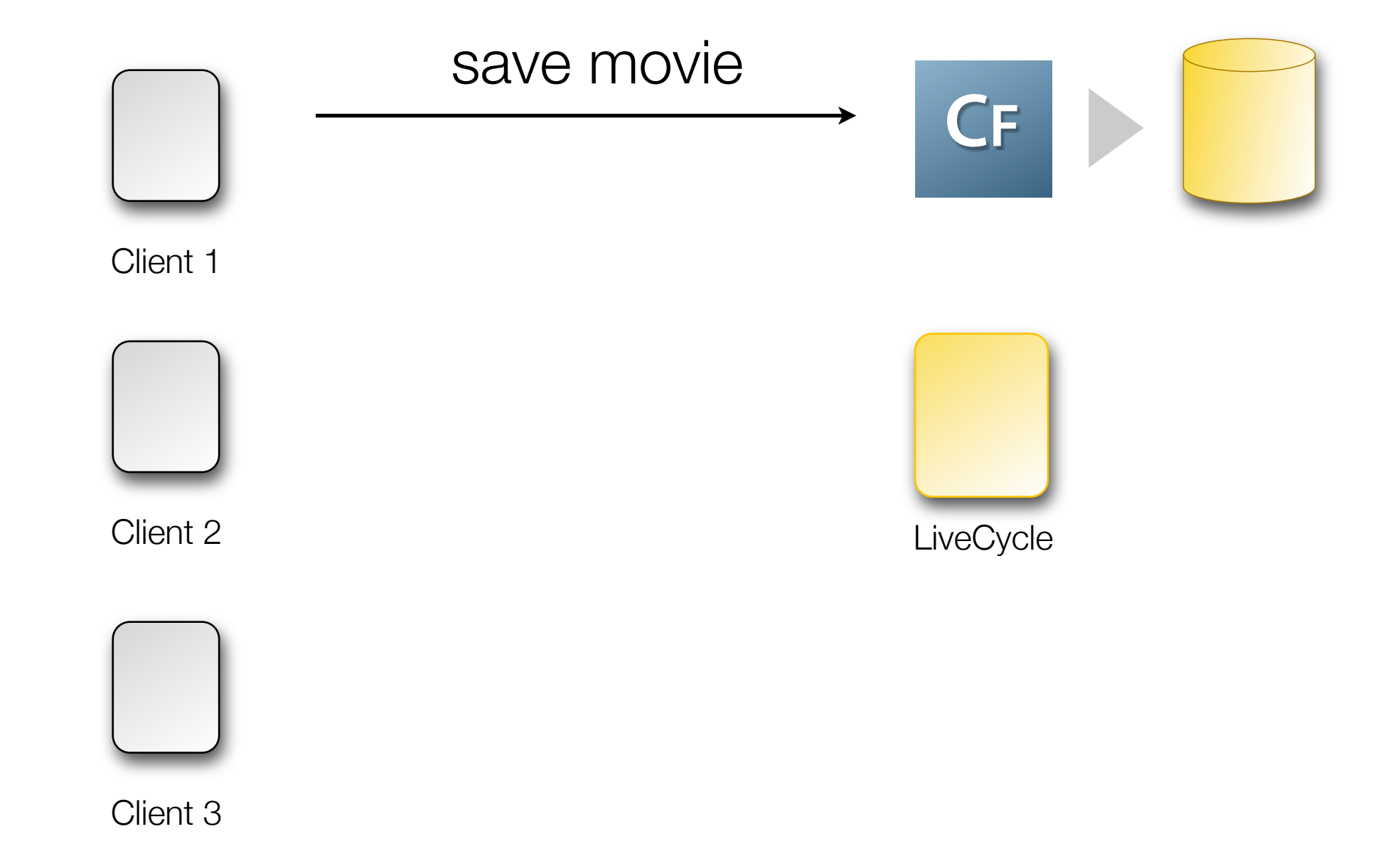

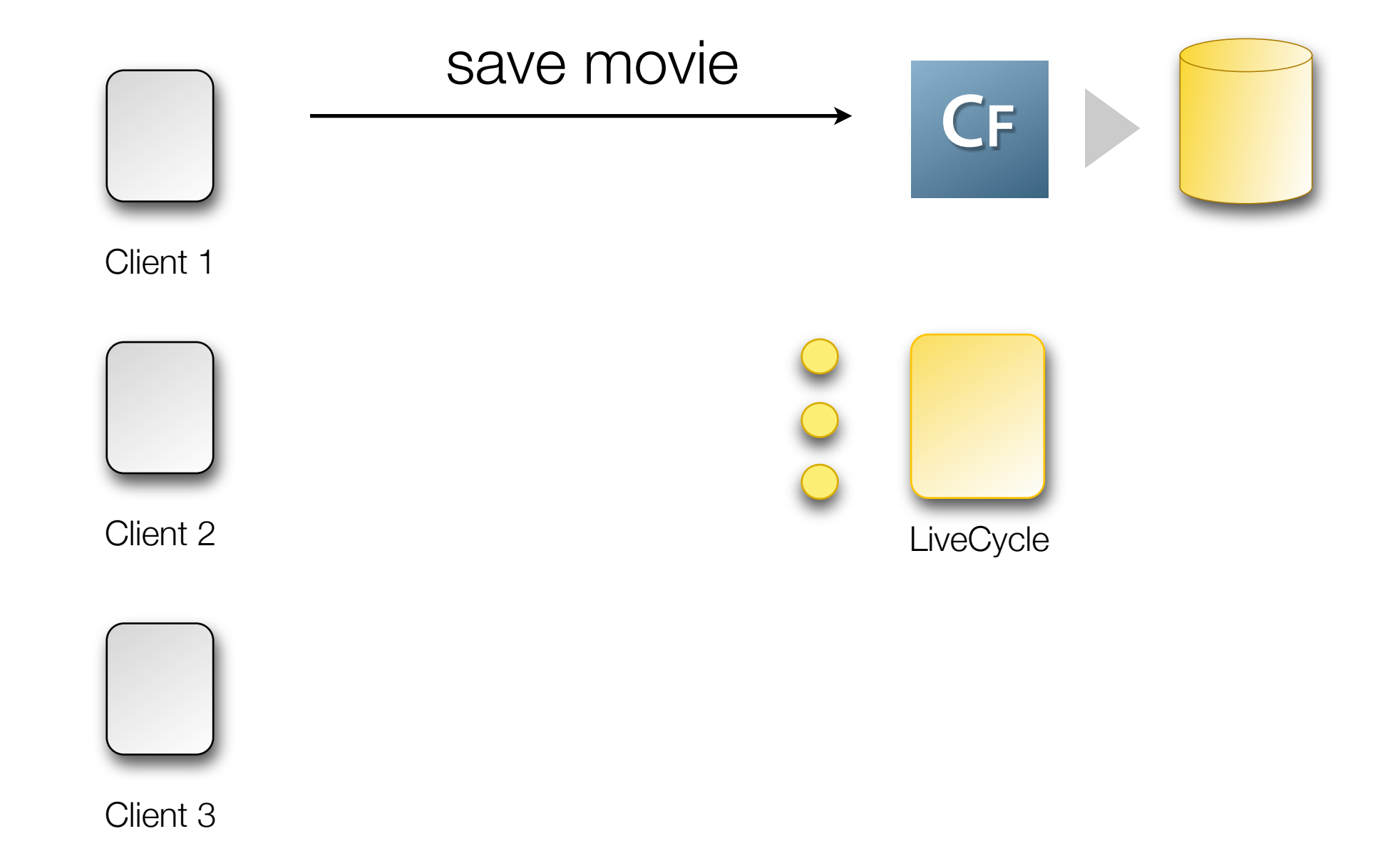

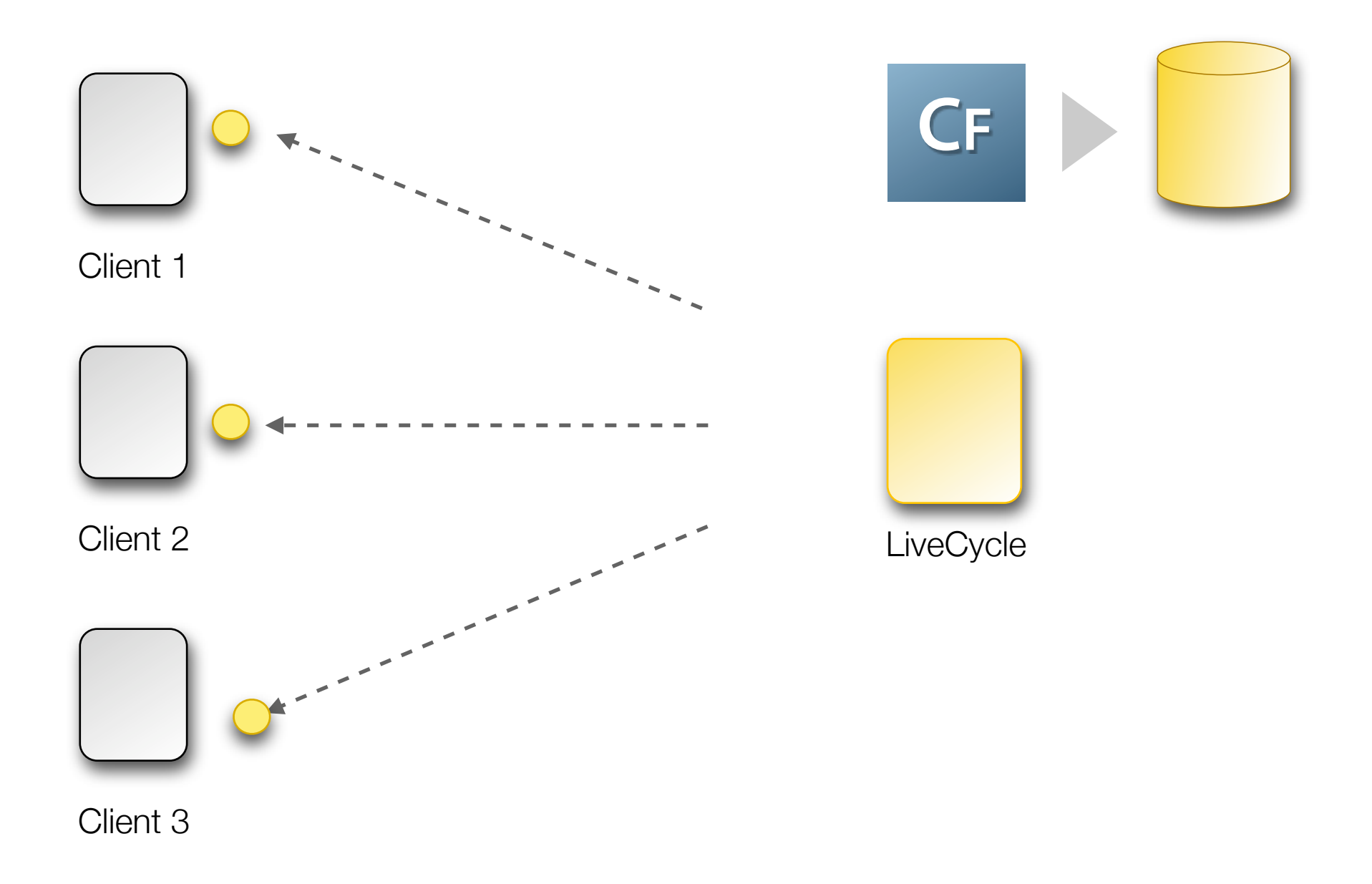

# Configuring Flex Data Service Gateways

#### **Event Gateways > Gateway Instances**

You can configure ColdFusion event gateway instances to direct events from various sources to ColdFusion components that you

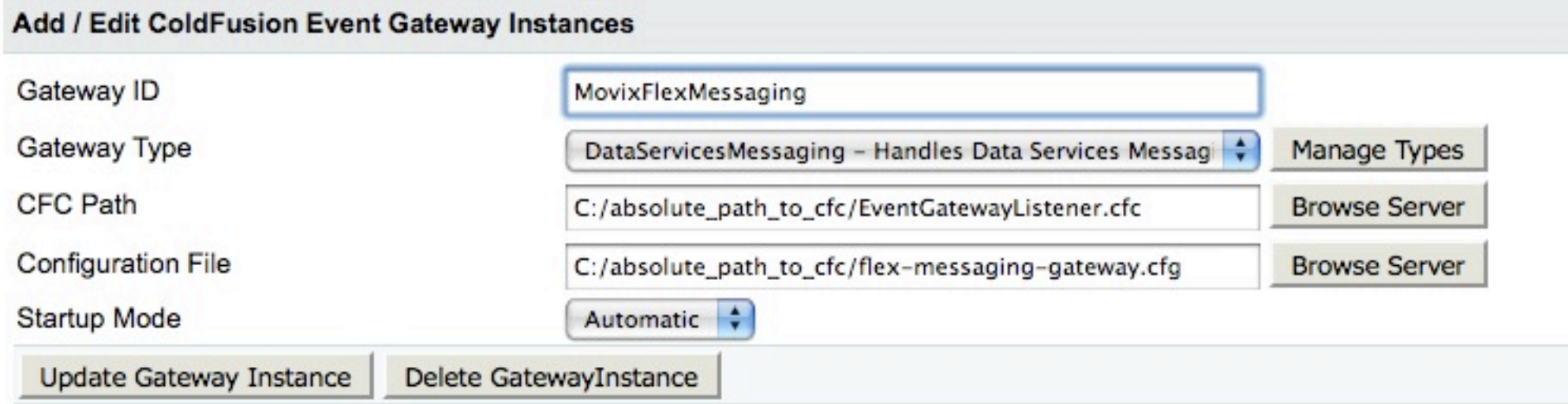

# Configuration file

# # Flex Messaging Gateway Configuration file #

destination=ColdFusionGateway

#### messaging-config.xml

<destination id="ColdFusionGateway">

```
 <adapter ref="cfgateway" />
 <properties>
     <gatewayid>*</gatewayid>
      <server>
          <allow-subtopics>true</allow-subtopics>
           				 <subtopic-separator>.</subtopic-separator>
      </server>
 </properties>
 <channels>
     <channel ref="cf-rtmp"/>
     <channel ref="cf-polling-amf"/>
 </channels>
```
</destination>

# Configuration file

```
#
 # Flex Messaging Gateway Configuration file
 #
 destination=ColdFusionGateway
<destination id="ColdFusionGateway">
         <adapter ref="cfgateway" />
         <properties>
             <gatewayid>*</gatewayid>
              <server>
                 <allow-subtopics>true</allow-subtopics>
                  				 <subtopic-separator>.</subtopic-separator>
              </server>
        </properties>
         <channels>
             <channel ref="cf-rtmp"/>
             <channel ref="cf-polling-amf"/>
         </channels>
messaging-config.xml
```
</destination>

#### Listener file

<cfcomponent hint="Process events from the flex gateway">

```
<cffunction name="onIncomingMessage" output="no">
<cfargument name="CFEvent" type="struct" required="yes">
```
 $\langle$  ---- do nothing --->

</cffunction>

</cfcomponent>

```
<cfset var msg = structnew() />
```

```
<cfset msg.body = structnew() />
```

```
<<fset msg.body['data'] = movieObject />
<cfset msg.body['action'] = 'add_movie' />
```
<cfset var msg = structnew() />

```
<cfset msg.body = structnew() />
```

```
<<fset msg.body['data'] = movieObject />
<cfset msg.body['action'] = 'add_movie' />
```
<cfset var msg = structnew() />

<cfset msg.body = structnew() />

 $<<$ fset msg.body['data'] = movieObject /> <cfset msg.body['action'] = 'add\_movie' />

<cfset var msg = structnew() />

<cfset msg.body = structnew() />

<cfset msg.body['data'] = movieObject /> <cfset msg.body['action'] = 'add\_movie' />

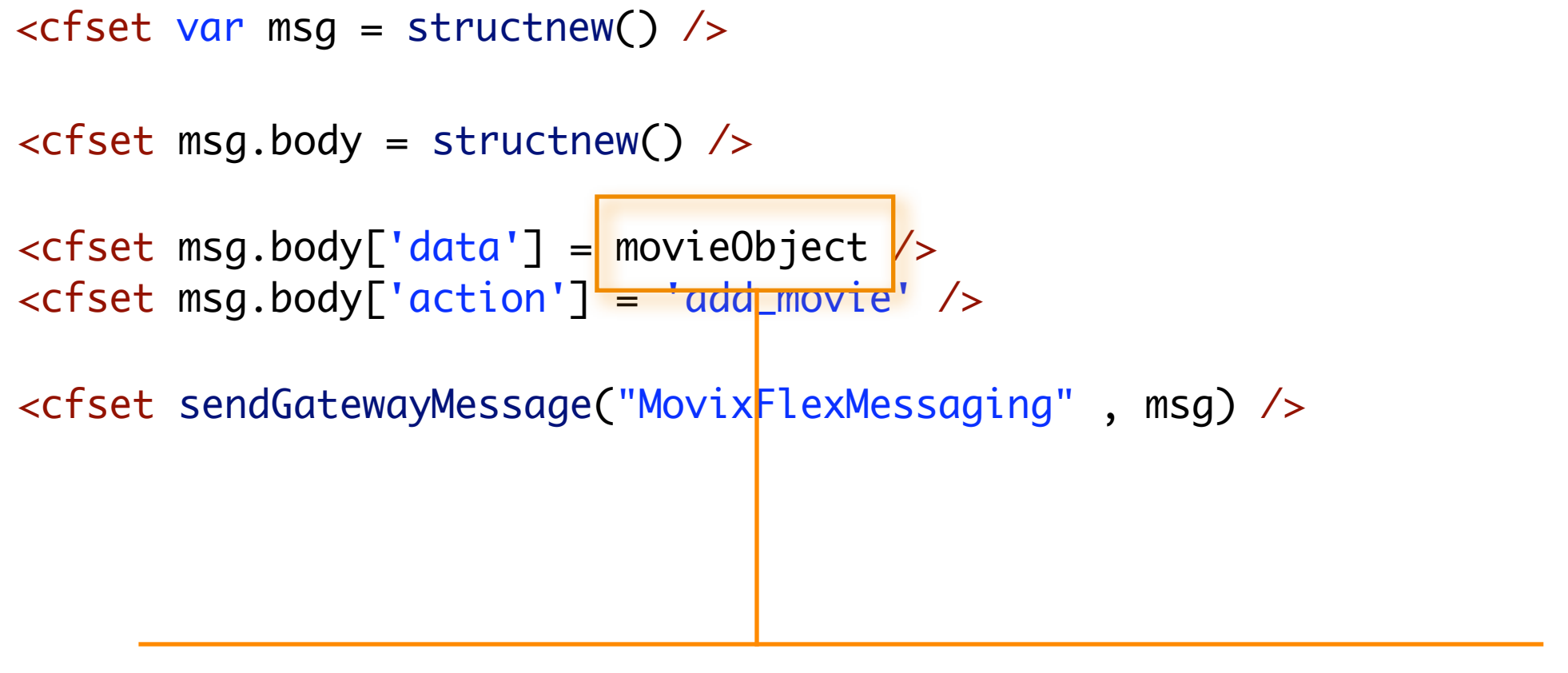

<cfset var movieObject = createObject("component", "Movie") />

```
<cfset var msg = structnew() />
```

```
<cfset msg.body = structnew() />
```

```
<<fset msg.body['data'] = movieObject />
<cfset msg.body['action'] = 'add_movie' />
```
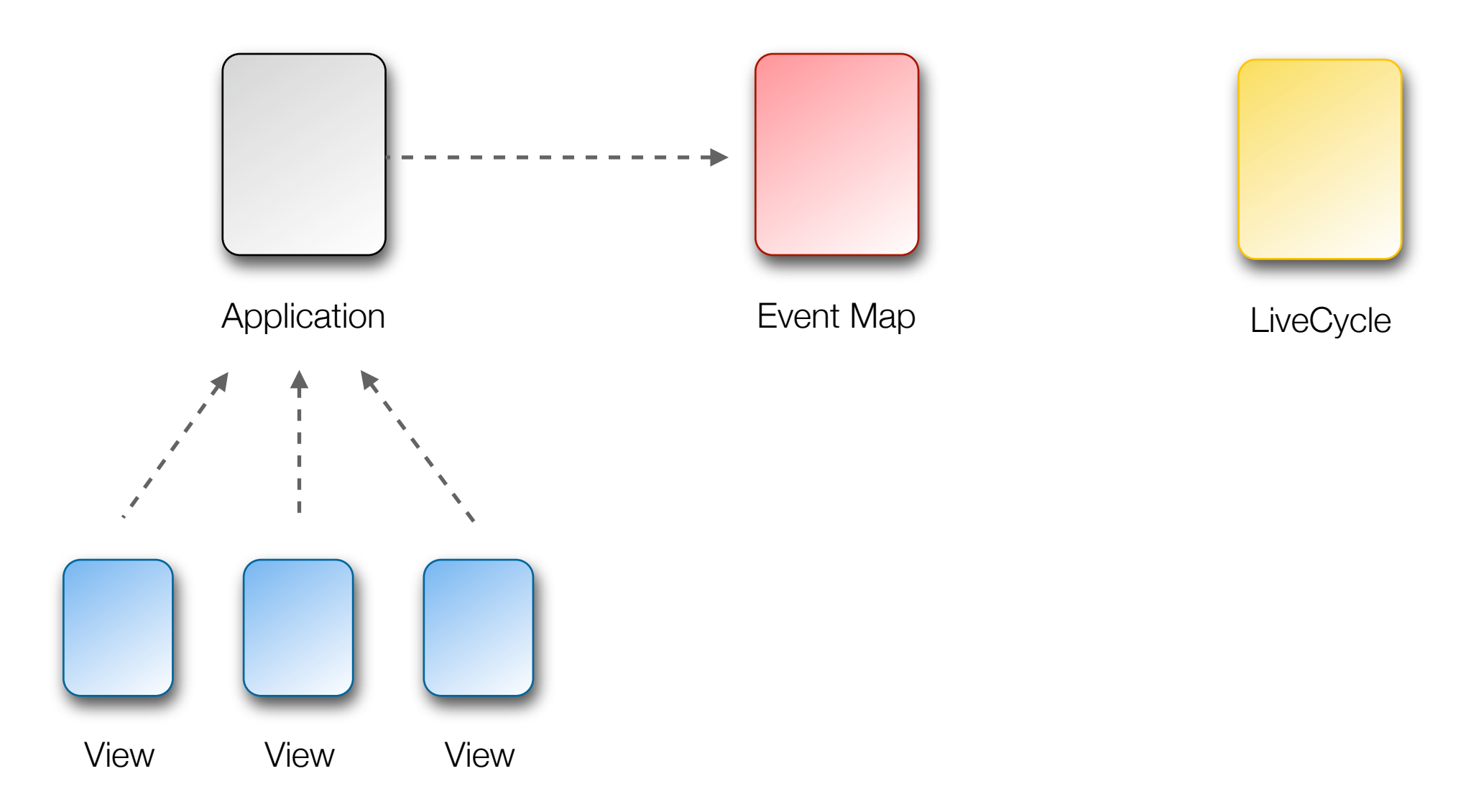

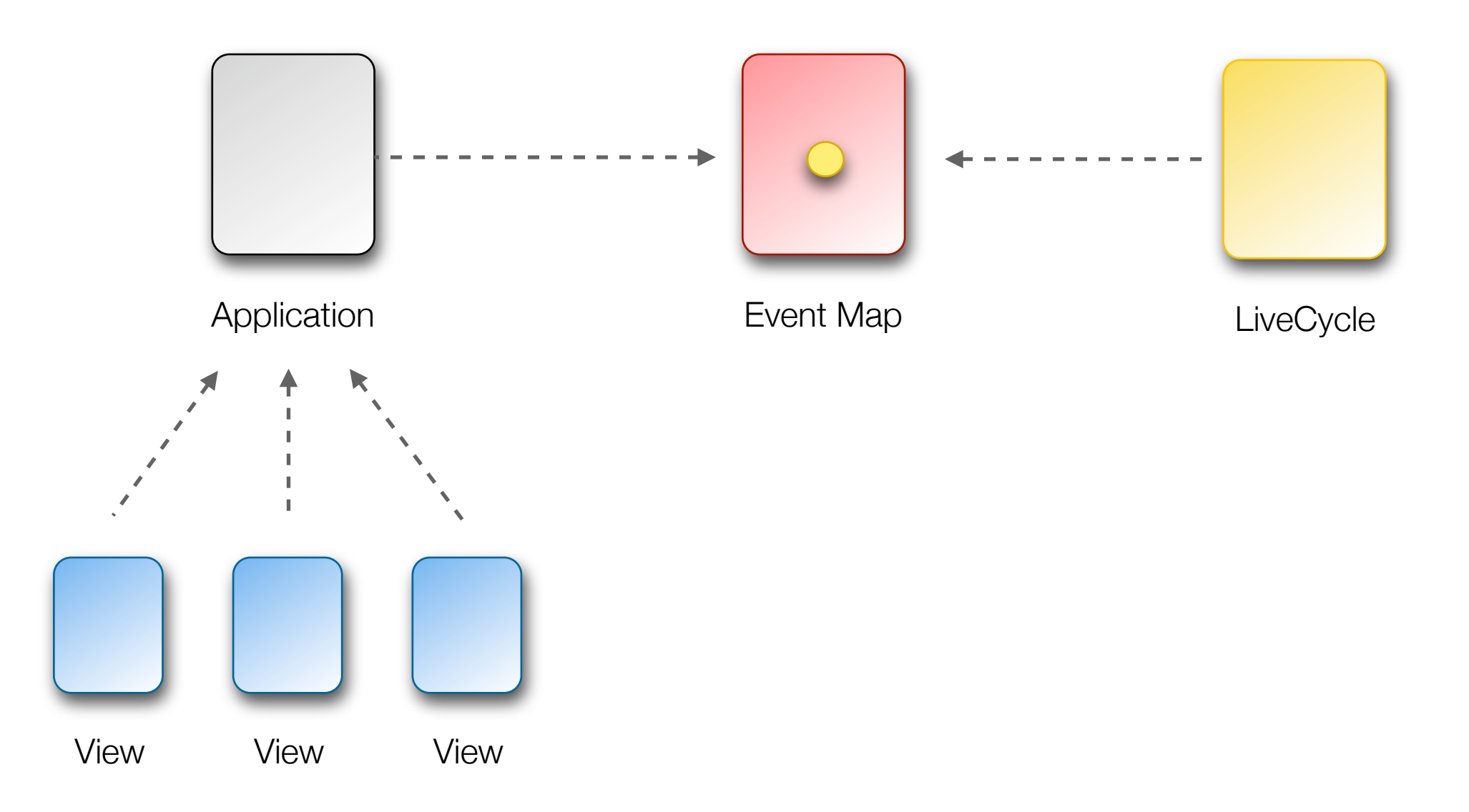

#### <EventHandlers type="{SearchEvent.FIND\_ALL}">

*... actions to perform on event received ...*

</EventHandlers>

<MessageHandlers destination="ColdFusionGateway">

*... actions to perform on message received ...*

</MessageHandlers>

<MessageHandlers destination="ColdFusionGateway">

<MethodInvoker generator="{MessagingManager}" method="receiveMessage" arguments="{message.body}"/>

</MessageHandlers>
<MessageHandlers destination="ColdFusionGateway">

<MethodInvoker generator="{MessagingManager}" method="receiveMessage" arguments="{message.body}"/>

```
public function receiveMessage(message:Object):void {
   switch (message.action) {
       	 	 case "add_movie": addMovie(message.data); break;
       	 	 //other cases here
   }
}<br>}
```
<MessageHandlers destination="ColdFusionGateway">

<MethodInvoker generator="{MessagingManager}" method="receiveMessage" arguments="{message.body}"/>

```
public function receiveMessage(message:Object):void {
   switch (message.action) {
       	 	 case "add_movie": addMovie(message.data); break;
       	 	 //other cases here
   }
}<br>}
```
<MessageHandlers destination="ColdFusionGateway">

<MethodInvoker generator="{MessagingManager}" method="receiveMessage"  $\alpha$  arguments="{message.body}"/>

```
public function receiveMessage(message:Object):void {
   switch (message.action) {
       	 	 case "add_movie": addMovie(message.data); break;
       	 	 //other cases here
   }
}<br>}
```
<MessageHandlers destination="ColdFusionGateway">

<MethodInvoker generator="{MessagingManager}" method="receiveMessage" arguments="{message.body}"/>

```
public function receiveMessage(message:Object):void {
   switch (message.action) {
       	 	 case "add_movie": addMovie(message.data); break;
       	 	 //other cases here
   }<br>}
}<br>}
```
## Using subtopics

```
<cfset var msg = structnew() />
```

```
<cfset msg.body = movieObject />
```

```
<cfset msg['headers']['DSSubtopic'] = "add_movie" />
```
<cfset sendGatewayMessage("MovixFlexMessaging" , msg) />

## Using subtopics

<cfset var msg = structnew() />

<cfset msg.body = movieObject />

<cfset msg['headers']['DSSubtopic'] = "add\_movie" />

<cfset sendGatewayMessage("MovixFlexMessaging" , msg) />

## Using subtopics

```
<cfset var msg = structnew() />
```
<cfset msg.body = movieObject />

<cfset msg['headers']['DSSubtopic'] = "add\_movie" />

<cfset sendGatewayMessage("MovixFlexMessaging" , msg) />

<MethodInvoker generator="{MoviesManager}" method="addMovie" arguments="{message.body}"/>

#### <MessageHandlers destination="ColdFusionGateway" subtopic="add\_movie">

<MethodInvoker generator="{MoviesManager}" method="addMovie" arguments="{message.body}"/>

<MessageHandlers destination="ColdFusionGateway"

```
 subtopic="add_movie">
```
<MethodInvoker generator="{MoviesManager}" method="addMovie" arguments="{message.body}"/>

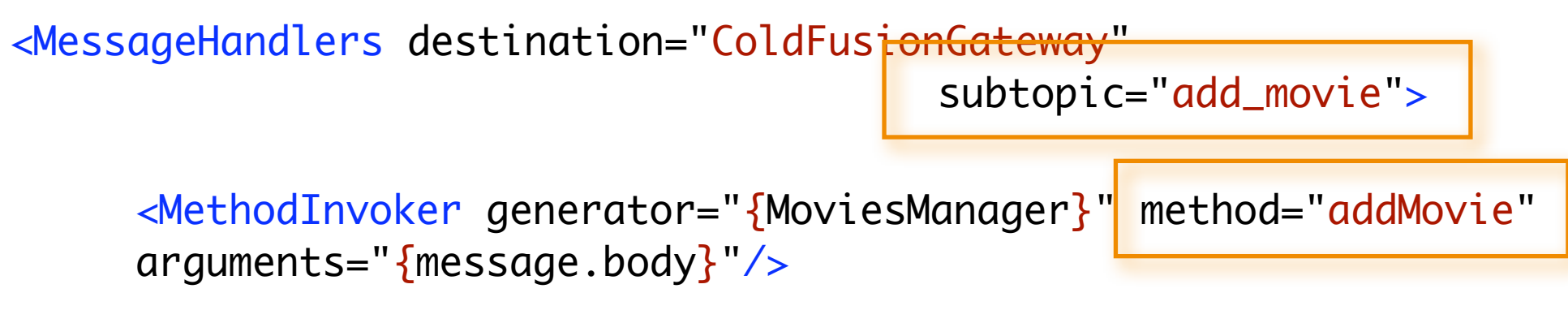

# Pretending to be the server

Using Mock services

User Authentication

- signin (username, password):Boolean
- ():void signout

**Movies** 

- getAll ():Movie[]
- getReviews(movie id):Review[]
- addReview (review):Review

<mx:RemoteObject id="service" destination="ColdFusion" source="services.MovieGateway" />

<EventHandlers type="{MovieEvent.GET\_ALL}"> <RemoteObjectInvoker instance="{service}" method="getAll">

> $<$ resultHandlers> <MethodInvoker generator="{MoviesModel}" method="storeMovies" arguments="{resultObject}"/>  $\langle$ resultHandlers>

 </RemoteObjectInvoker>

</EventHandlers>

### Server not there? Not a problem!

<MockRemoteObject id="service" mockGenerator="{MyMoviesMock}" delay="1" showBusyCursor="true" />

<EventHandlers type="{MovieEvent.GET\_ALL}"> <RemoteObjectInvoker instance="{service}" method="getAll">

> $<$ resultHandlers> <MethodInvoker generator="{MoviesModel}" method="storeMovies" arguments="{resultObject}"/>  $\langle$ resultHandlers>

 </RemoteObjectInvoker>

</EventHandlers>

## Server not there? Not a problem!

<MockRemoteObject id="service" mockGenerator="{MyMoviesMock}" delay="1" showBusyCursor="true<del>" /></del>

<EventHandlers type="{MovieEvent.GET\_ALL}"> <RemoteObjectInvoker instance="{service}" method="getAll">

> <resultHandlers> <MethodInvoker generator="{MoviesModel}" method="storeMovies" arguments="{resultObject}"/> </resultHandlers>

 </RemoteObjectInvoker>

</EventHandlers>

map stays the same

ColdFusion services Flex mock services

public class MyMoviesMock {

getAll ():Movie[]

getReviews (movie id):Review[]

ColdFusion services Flex mock services

getAll ():Movie[]

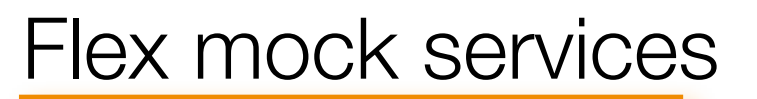

public class MyMoviesMock {

 $\overline{\phantom{a}}$ 

getReviews (movie id):Review[]

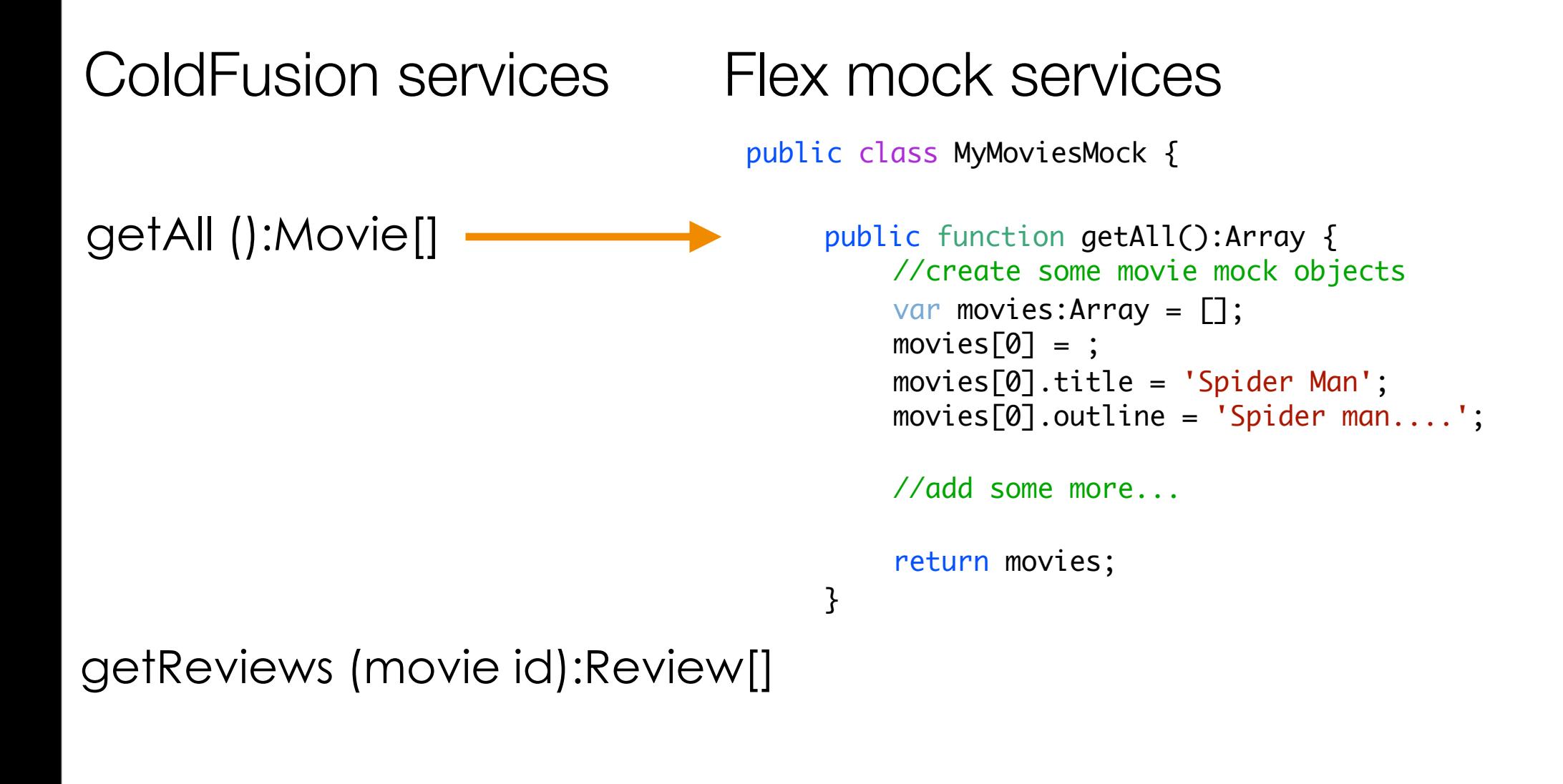

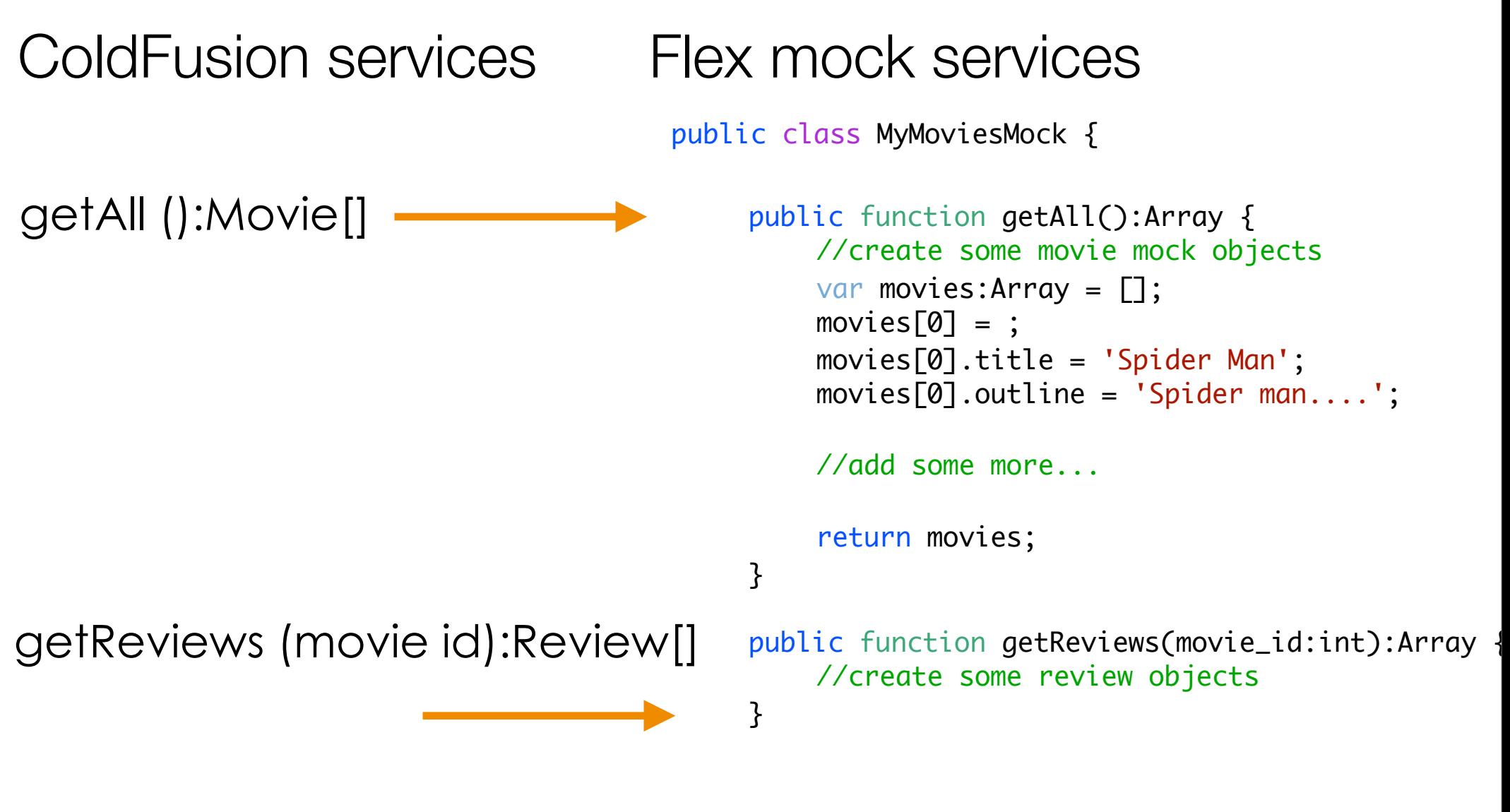

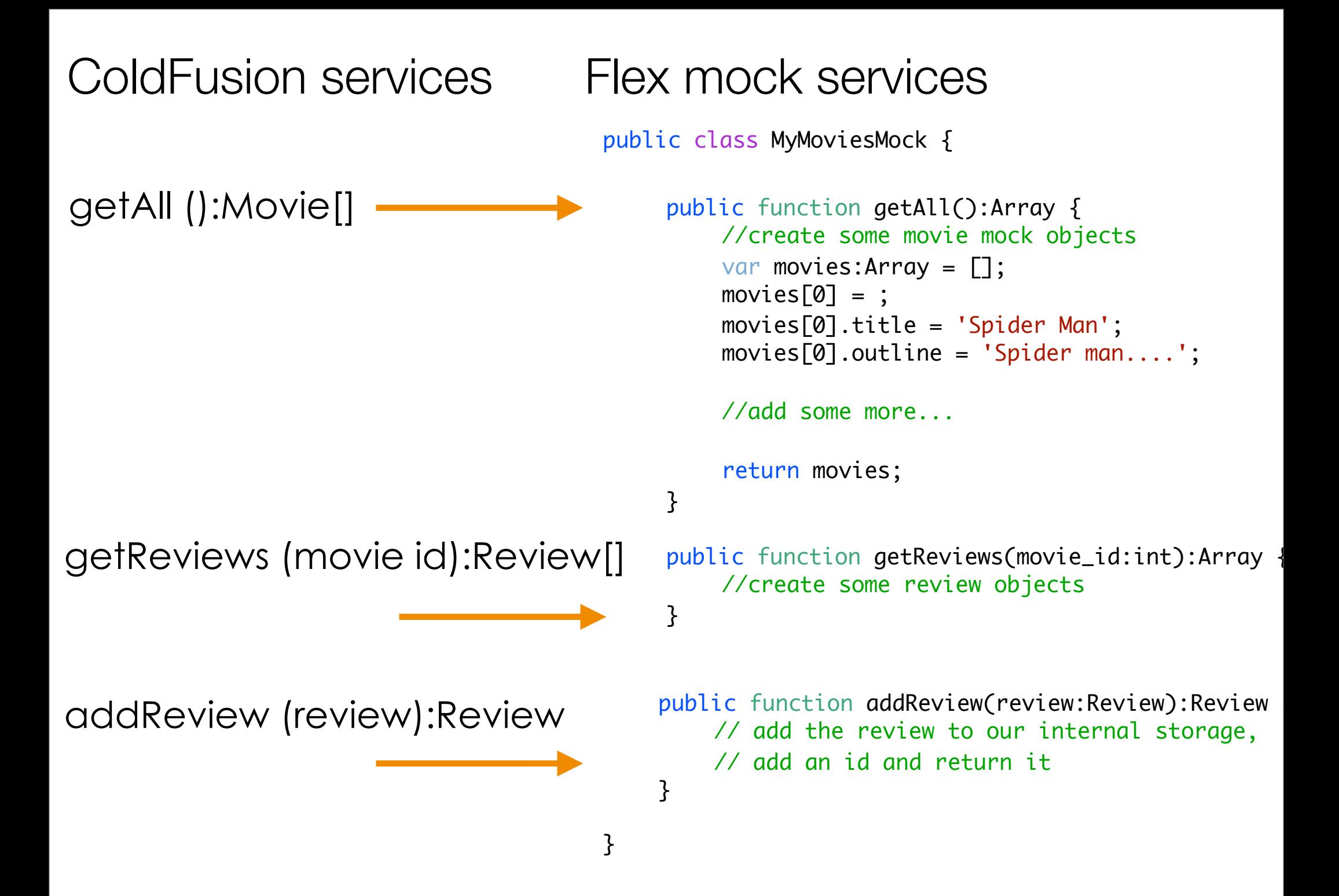

Test different scenarios

}

public function signin(username:String, password:String):Boolean {

```
if (username == 'laura' && password == 'my_password') {
    	 	 return true;
}
else {
    	 	 return false;
}
```
Test faults

<cfthrow detail="Movie does not exist"> Or un-handled CF error

Test faults

<cfthrow detail="Movie does not exist"> Or un-handled CF error

```
public class MyMoviesMock {
    public function getReviews(movie_id:int):Array {
        	 	 //if movie_id is 9999, then assume it doesn't exist, then throw a fault
        if (movie_id == 9999) {
            throw new Error('Movie does not exist');
        }
        else {
         //create sample reviews
        }
    }
}
```
Test slow loading services

Test slow loading services

```
<MockRemoteObject id="service" mockGenerator="{MyMoviesMock}" 
delay="1" showBusyCursor="true" />
```
## Learn more

<http://mate.asfusion.com>